# Overview of the J-PET analysis and simulation software

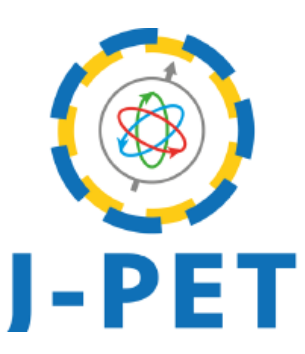

### Wojciech Krzemień

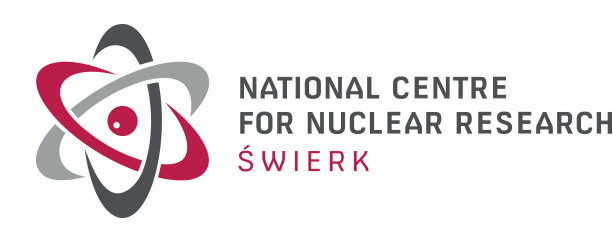

3rd Jagiellonium Symposium on Fundamental and Applied Subatomic Physics Kraków, 27.06. 2019

## J-PET software

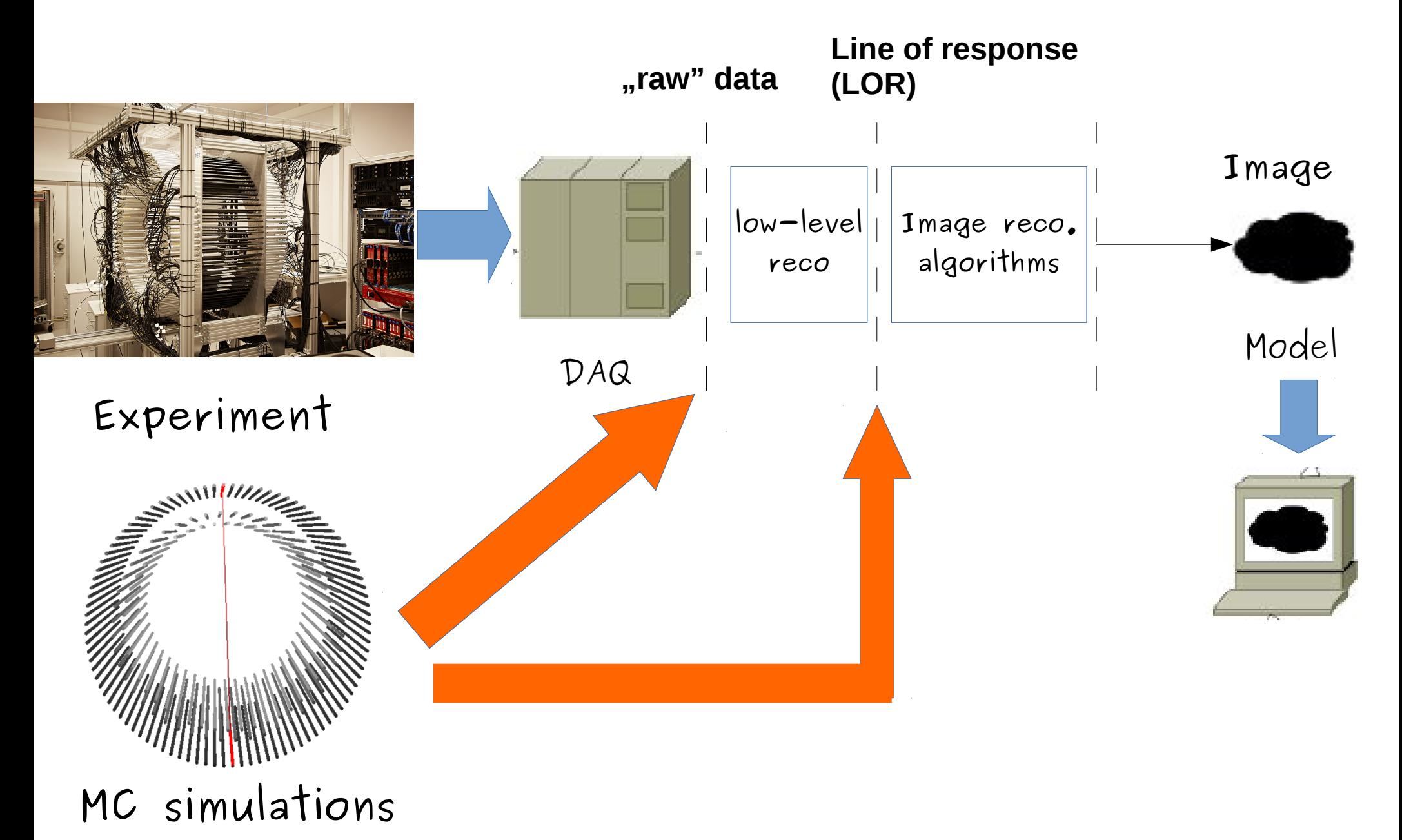

### **Image reconstruction Data analysis**

### **Monte Carlo simulations Detector calibrations**

### **Data Acquistion System**

## **Image reconstruction Data analysis**

### **Monte Carlo simulations**

### **Detector calibrations**

### **Data Acquistion System**

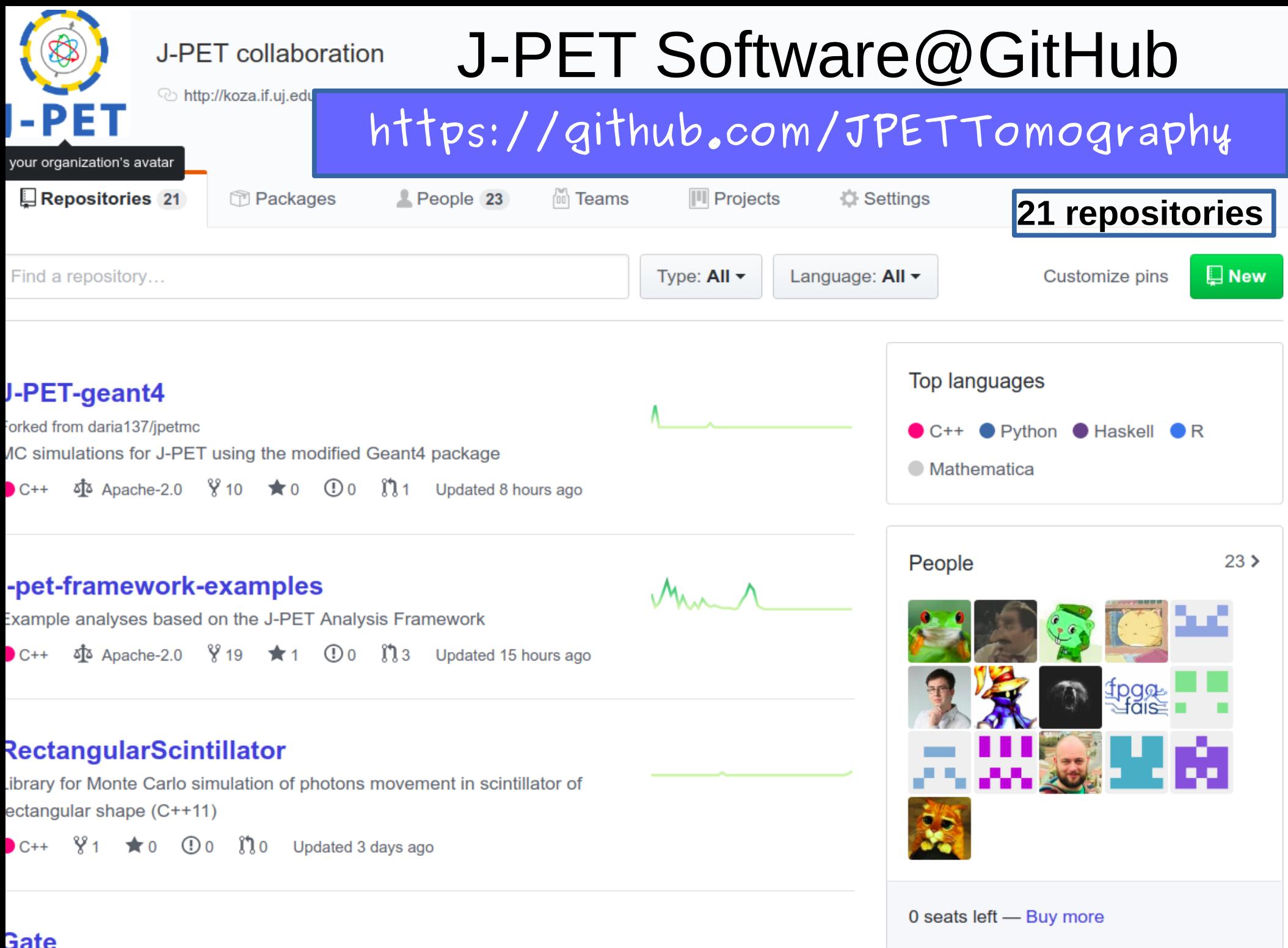

 $\pmb{\Lambda}$  .

 $\pmb{\Lambda}$ 

- Data analysis framework,
- MC simulations,
- Image reconstruction algo,
- MC/data postprocessing

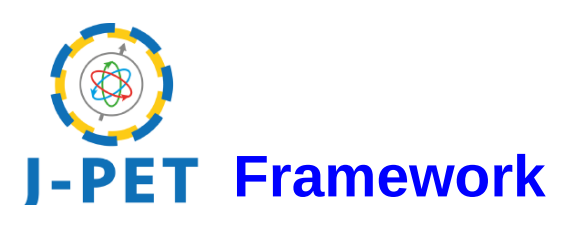

**C++**

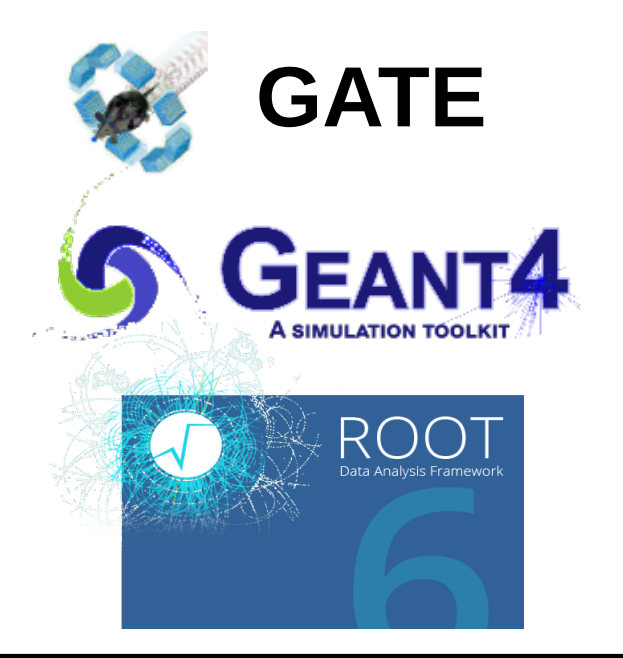

- Data analysis framework,
- MC simulations,
- Image reconstruction algo,
- MC/data postprocessing

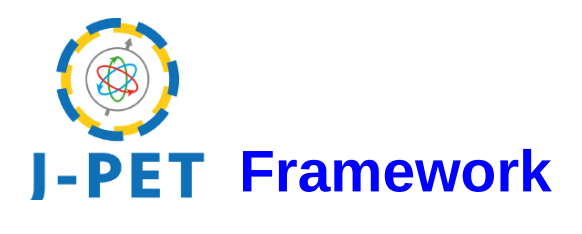

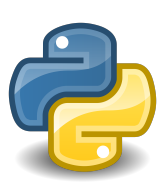

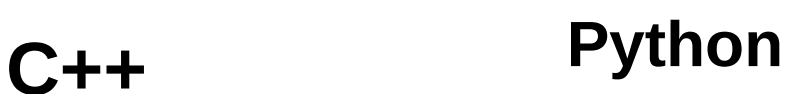

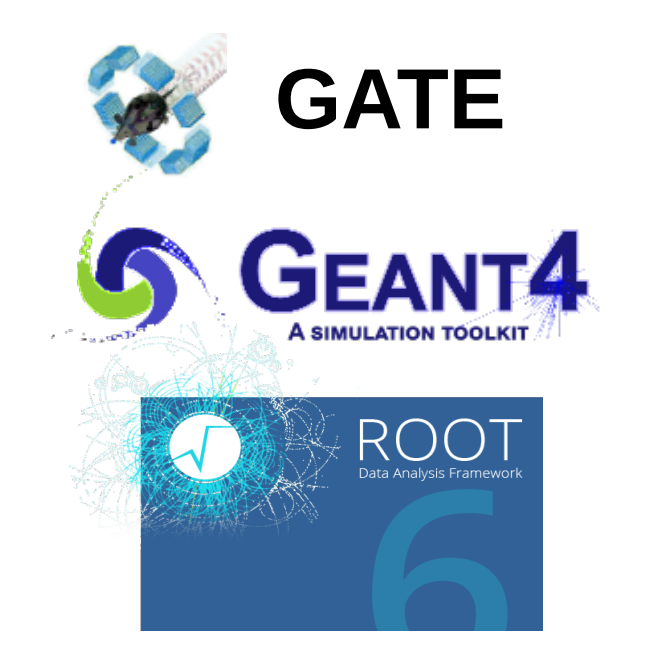

- Data analysis framework,
- MC simulations,
- Image reconstruction algo,
- MC/data postprocessing

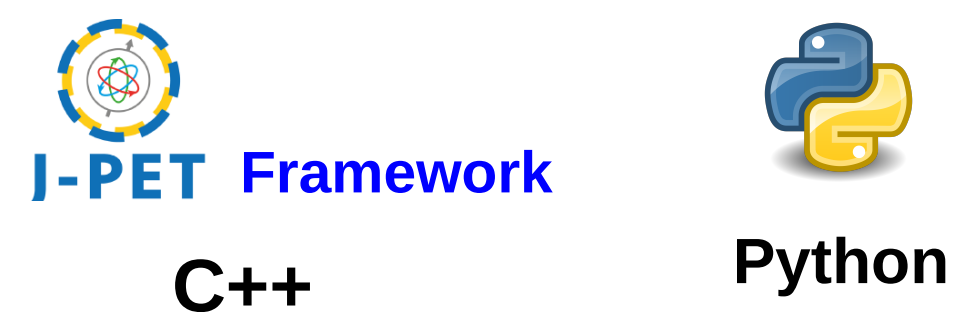

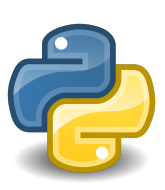

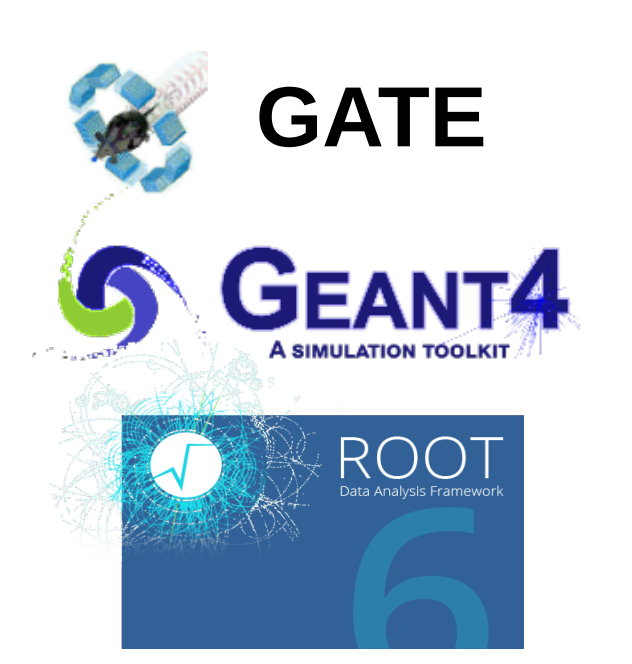

- Image reconstruction prototyping,
- validation studies,
- simple MC simulations

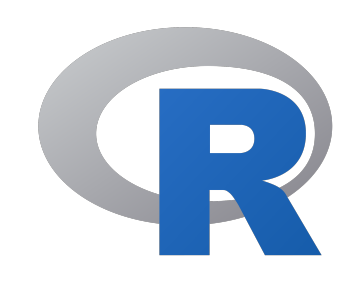

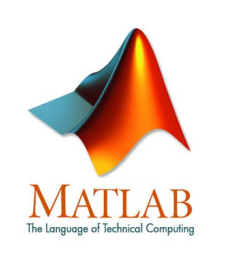

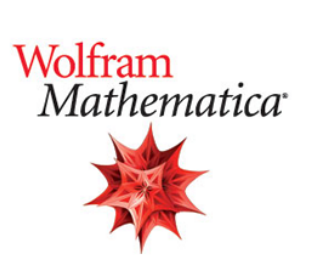

- Data analysis framework,
- MC simulations,
- Image reconstruction algo,
- MC/data postprocessing

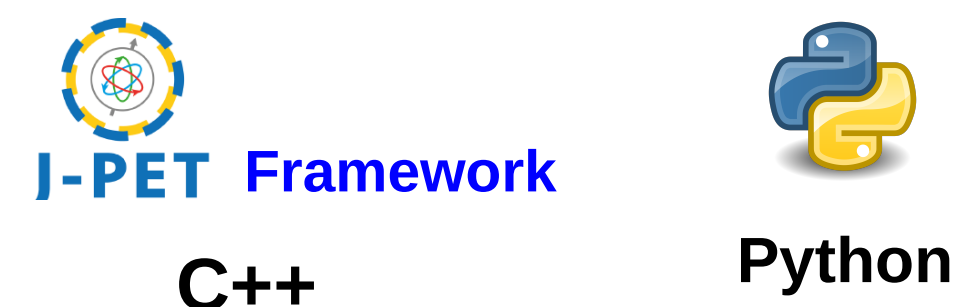

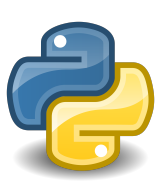

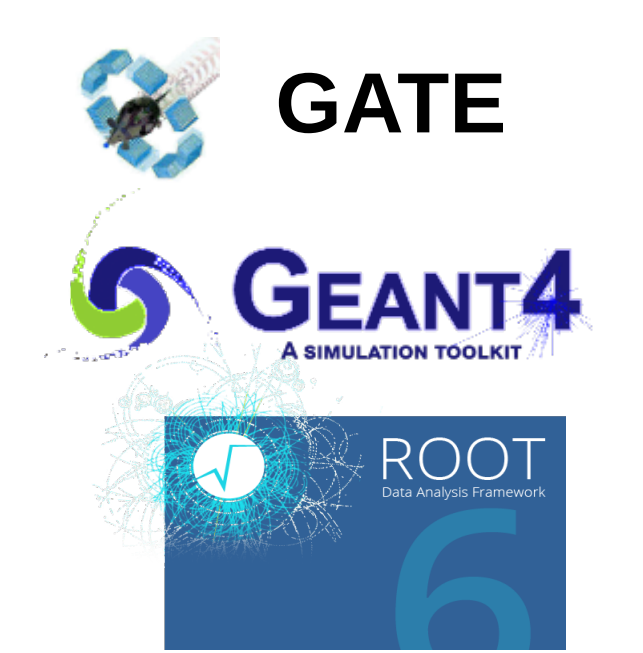

- Image reconstruction prototyping,
- validation studies,
- simple MC simulations

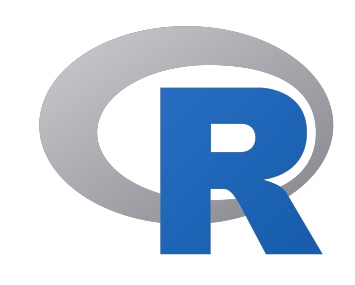

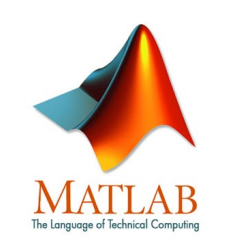

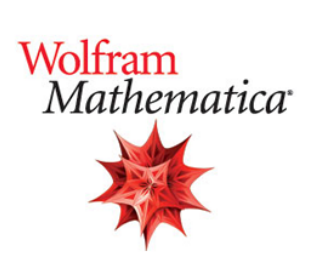

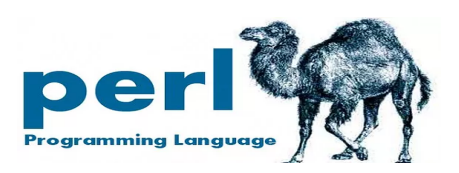

ba&sh

#### **+ many more**

## Image reconstruction - challenges

### **Conventional tomography**

**Adapt known algorithms to take advantage of (or at least not deteriorate) the J-PET scanner features:**

- timing resolution
- modular, multiple-layer setup
- large Field-of-View
- Fast and Efficient Data Acquisition system

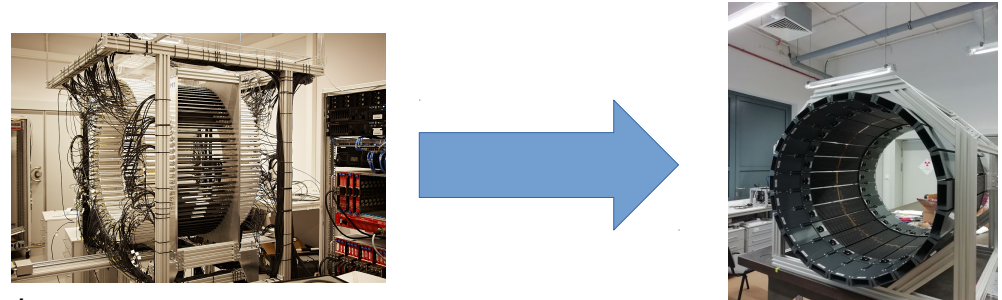

## Image reconstruction - challenges

### **Conventional tomography**

**Adapt known algorithms to take advantage of (or at least not deteriorate) the J-PET scanner features:**

- timing resolution
- modular, multiple-layer setup
- large Field-of-View
- Fast and Efficient Data Acquisition system

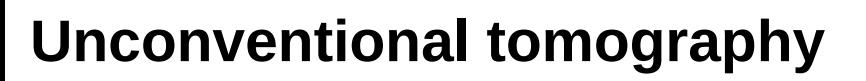

### **Develop new methodologies and techniques**

- Three-photon tomography,
- $\sqrt{2+1}$  tomography
- **Positronium lifetime tomography**
- Quantum entanglement imagining

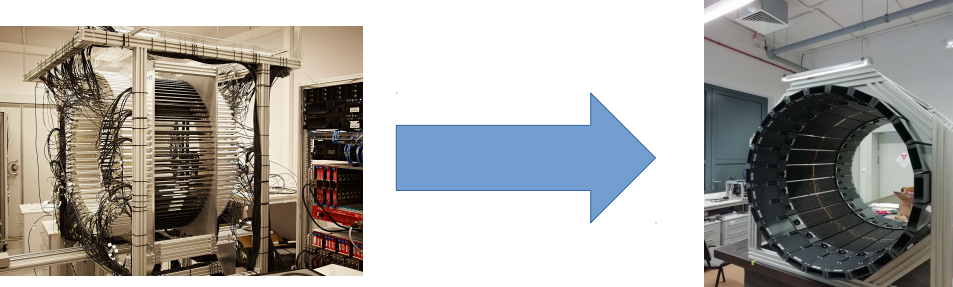

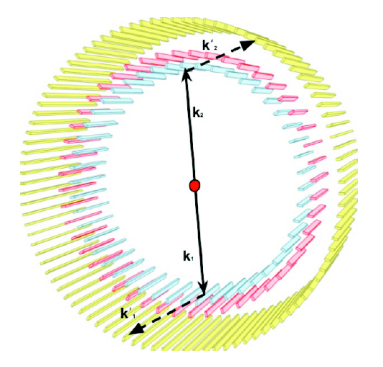

## Image reconstruction algorithms & packages

Packages being used/ under test:

- Software for Tomographic Image Reconstruction (**STIR**) (used in [2], [3])
- Tomographic Reconstruction in Python (**TomoPy**) (used in [3])
- Customizable and Advanced Software for Tomographic Reconstruction (**CASTOR**)
- Quantitative Emission Tomography Iterative Reconstruction (**QETIR**)(\* )

**1) G. Korcyl et al. IEEE Transactions On Medical Imaging, Vol. 37, No. 11 (2018) 2526 2)P. Kowalski et al. Physics in Medicine and Biology 63 (2018) 165008 3)R. Y. Shopa et al. Acta Phys. Polon. B48 no. 10, 1757 (2017) 4) L. Raczyński et al. Acta Physica Polonica B Vol. 48, pp. 1611, (2017) 5) M. Pawlik-Niedźwiecka et al. Acta Phys. Polon. A 132, no. 5, 1645 (2017) 6) A. Strzelecki PhD thesis, Jagiellonian University (2016) https://github.com/JPETTomography/j-pet-mlem** 

*(\*)by courtesy of prof. Vandenberghe*

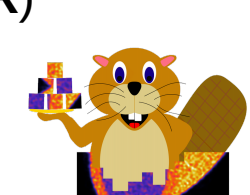

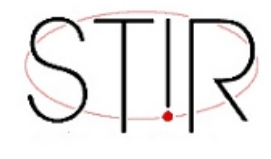

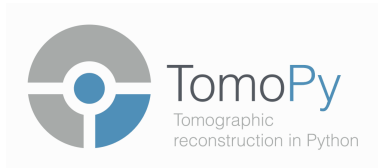

## Image reconstruction algorithms & packages

● Real time image reconstruction based on Field Programmable Gate Array (**FPGA**)[1] – **see** 

### **G. Korcyl's talk**

- (Time-of-Flight) Filtered Backprojection (**TOF-FBP**/**FBP**)[3][4] **see R. Y. Shopa's talk**
- Maximum Likelihood Expectation Maximization (**MLEM**) [5][6] **see P. Kopka & K.**

### **Klimaszewski poster**

● TOF Back Projection Total Variation Regularization (**TOF-BPTV**)[4] – **see L. Raczyński talk**

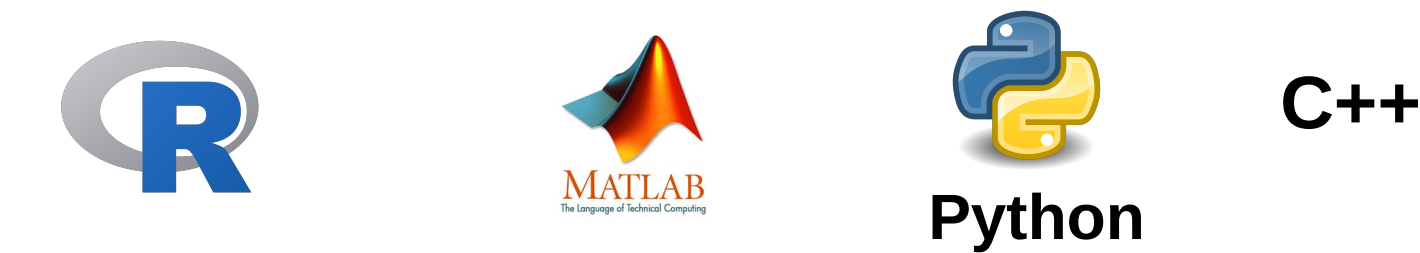

- **1) G. Korcyl et al. IEEE Transactions On Medical Imaging, Vol. 37, No. 11 (2018) 2526**
- **2)P. Kowalski et al. Physics in Medicine and Biology 63 (2018) 165008**
- **3)R. Y. Shopa et al. Acta Phys. Polon. B48 no. 10, 1757 (2017)**
- **4) L. Raczyński et al. Acta Physica Polonica B Vol. 48, pp. 1611, (2017)**
- **5) M. Pawlik-Niedźwiecka et al. Acta Phys. Polon. A 132, no. 5, 1645 (2017)**
- **6) A. Strzelecki PhD thesis, Jagiellonian University (2016)**

**https://github.com/JPETTomography/j-pet-mlem** 

## Monte Carlo simulations

- **Experimental sensitivity studies**
- Calibration procedure development
- Selection criteria during data analysis
- Testing of image reconstruction algorithms
- Studies of optimal detector setups

**1) P. Moskal et al., Phys. Med. Biol. 64 (2019) 055017 2)P. Moskal et al. Eur. Phys. J. C 78 (2018) 970 3) P. Kowalski et al., Phys. Med. Biol.(2018) 63, N.16 4) D. Kaminska et al., Eur. Phys. J. C (2016) 76:445 5) A. Gajos, et. al. Nucl. Instrum. Meth. A819, 54 (2016)**

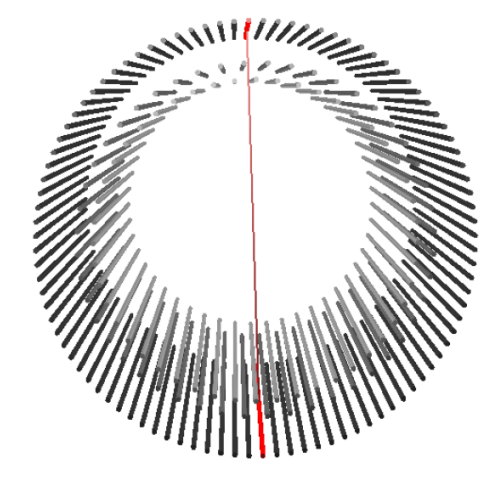

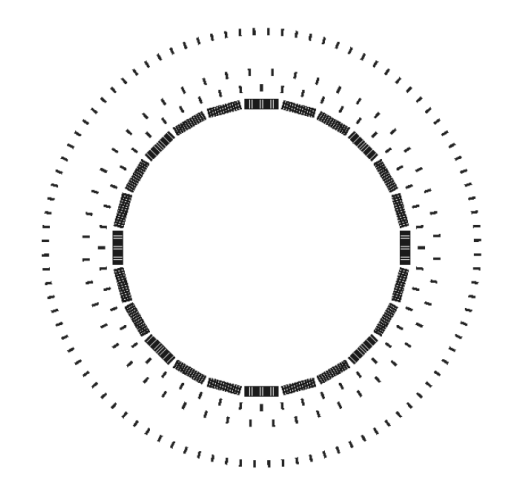

## Monte Carlo simulations

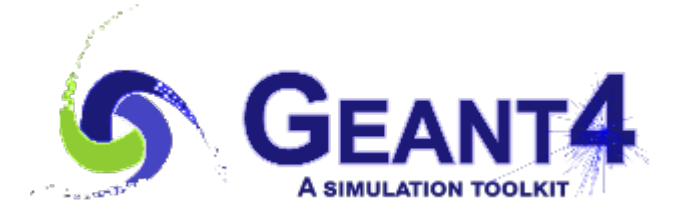

<https://github.com/JPETTomography/J-PET-geant4>

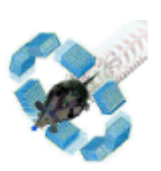

### **GATE**

**Simulations of Preclinical and Clinical Scans in Emission Tomography, Transmission Tomography and Radiation Therapy**

<https://github.com/JPETTomography/Gate>

## J-PET Geant 4 Daria Kisielewska

### Sushil Sharma

- code available at GitHub https://github.com/JPETTomography/ J-PET-geant4.git
- required packages: geant.10.4, root6, cadmesh. cmake
- · physics list: G4EmLivermorePolarizedPhysics (Livermore physics models with polarized photon models)
- the Monte Carlo simulations account for:
	- angular and energy distributions of gamma quanta originating from direct or ortho-positronium annihilation.
	- Compton interactions of emitted gamma quanta in the detector built from plastic scintillators.
	- determination of gamma quanta hit-position and hit-time in the detector with experimentally determined resolutions.
	- multiple scattering and accidental coincidences.  $\bullet$

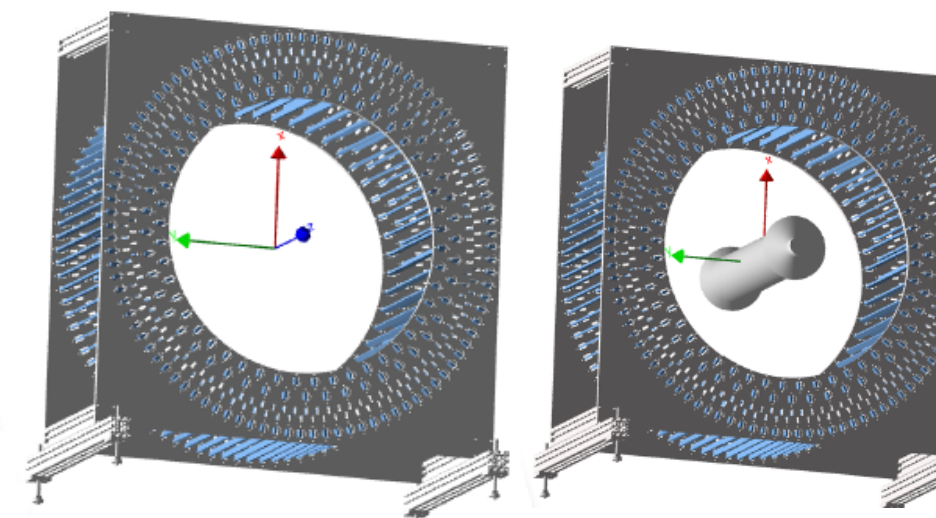

### $\mathcal{D}$  Visualization of simulated detector

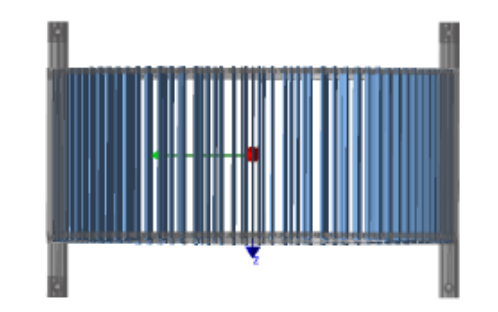

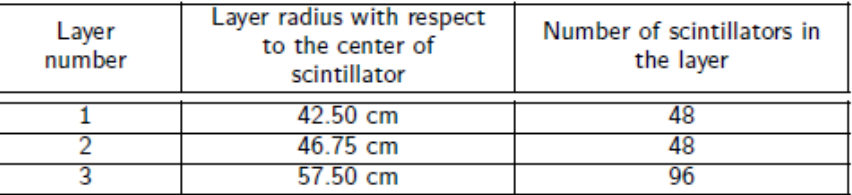

*Taken from Daria Kisielewska's talk "J-PET Monte Carlo simulations with the GEANT package."*

## J-PET Geant 4 integration with J-PET Framework

*Daria Kisielewska*

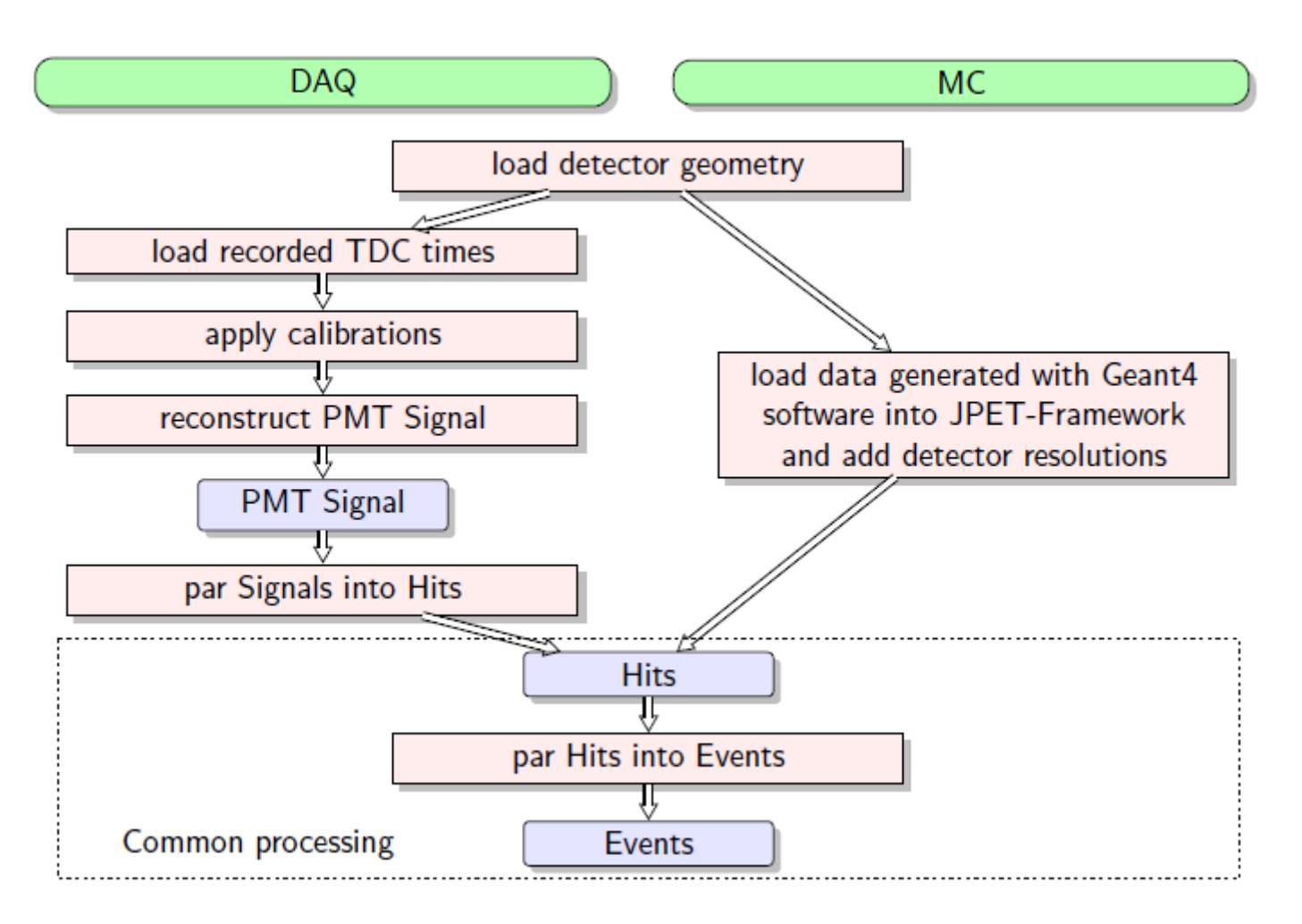

*Taken from Daria Kisielewska's talk "J-PET Monte Carlo simulations with the GEANT package."*

## Implementation of ortho-positronium decays

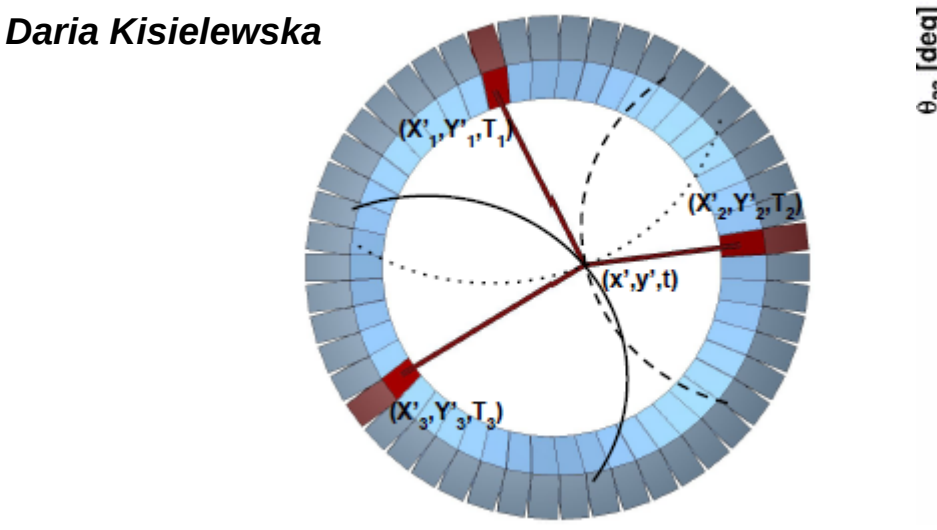

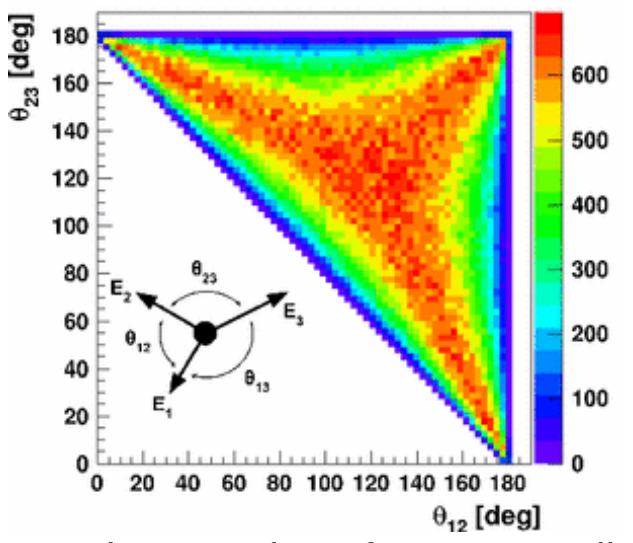

Implementation of QED-complient description of orto-positronium decay

### **Positronium tomography**

**Fundamental physics studies (symmetries)** 

### **Quantum entanglement tomography**

**1) P. Moskal et al., Phys. Med. Biol. 64 (2019) 055017 2)P. Moskal et al. Eur. Phys. J. C 78 (2018) 970 3) D. Kaminska et al., Eur. Phys. J. C (2016) 76:445** 

## Towards modular PET

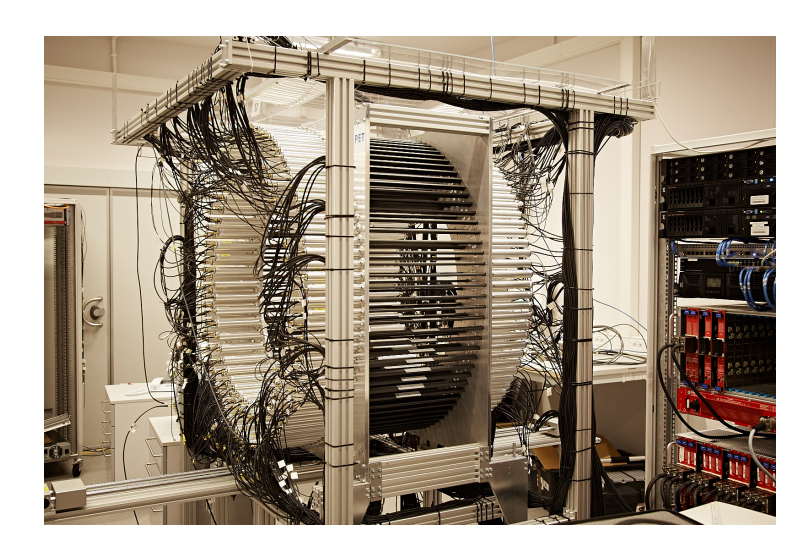

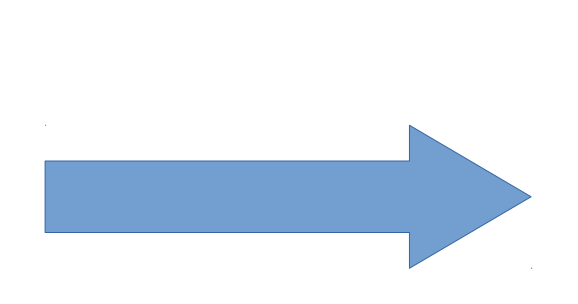

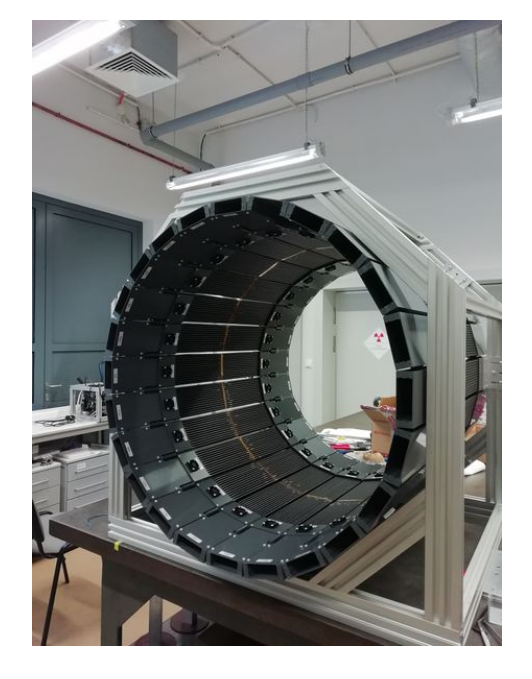

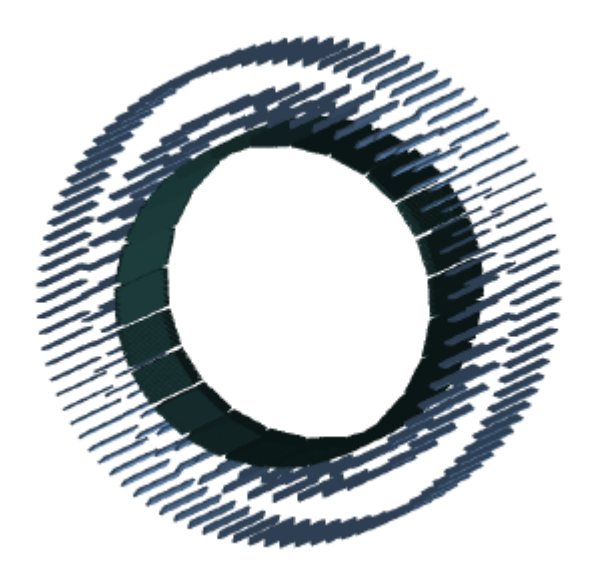

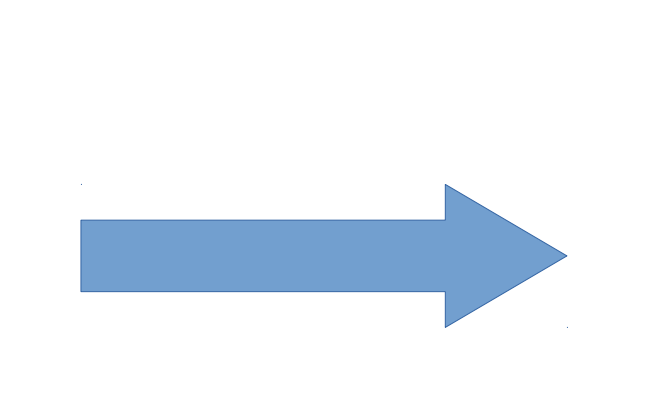

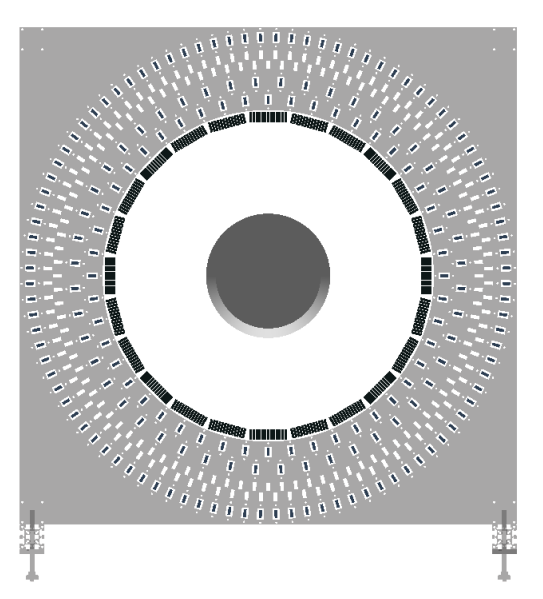

## J-PET GATE

*Mateusz Bała, Jakub Baran Nikodem Krawczyk Paweł Kowalski Meysam Dadgar* 

<https://github.com/JPETTomography/Gate>

- **Experimental sensitivity studies**
- Testing of image reconstruction algorithms
- Studies of optimal detector setups
- **Polarization studies**
- PET for hadron therapy

# Performance studies of the J-PET scanner according to the NEMA norms

**IOP** Publishing

Phys. Med. Biol. 63 (2018) 165008 (17pp)

https://doi.org/10.1088/1361-6560/aad29b

#### **Physics in Medicine & Biology**

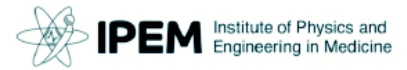

#### **OPEN ACCESS PAPER** Estimating the NEMA characteristics of the J-PET tomograph using CrossMark the GATE package RECEIVED 13 April 2018 **REVISED** P Kowalski<sup>1</sup>, W Wiślicki<sup>1</sup>, R Y Shopa<sup>1</sup>, L Raczyński<sup>1</sup>, K Klimaszewski<sup>1</sup>, C Curcenau<sup>3</sup>, E Czerwiński<sup>2</sup>, K Dulski<sup>2</sup>, 25 June 2018 A Gajos<sup>2</sup>, M Gorgol<sup>4</sup>, N Gupta-Sharma<sup>2</sup>, B Hiesmayr<sup>5</sup>, B Jasińska<sup>4</sup>, Ł Kapłon<sup>2</sup>, D Kisielewska-Kamińska<sup>2</sup>, **ACCEPTED FOR PUBLICATION** G Korcyl<sup>2</sup>, T Kozik<sup>2</sup>, W Krzemień<sup>6</sup>, E Kubicz<sup>2</sup>, M Mohammed<sup>2,7</sup>, S Niedźwiecki<sup>2</sup>, M Pałka<sup>2</sup>, M Pawlik-11 July 2018 Niedźwiecka<sup>2</sup>, J Raj<sup>2</sup>, K Rakoczy<sup>2</sup>, Z Rudy<sup>2</sup>, S Sharma<sup>2</sup>, S Shivani<sup>2</sup>, M Silarski<sup>2</sup>, M Skurzok<sup>2</sup>, B Zgardzińska<sup>4</sup>, **PUBLISHED** M Zieliński<sup>2</sup> and P Moskal<sup>2</sup> 10 August 2018 <sup>1</sup> Department of Complex Systems, National Centre for Nuclear Research, 05-400 Otwock-Świerk, Poland <sup>2</sup> Faculty of Physics, Astronomy and Applied Computer Science, Jagiellonian University, 30-348 Kraków, Poland Original content from this work may be used <sup>3</sup> INFN, Laboratori Nazionali di Frascati, 00044 Frascati, Italy under the terms of the <sup>4</sup> Institute of Physics, Maria Curie-Skłodowska University, 20-031 Lublin, Poland **Creative Commons** <sup>5</sup> Faculty of Physics, University of Vienna, 1090 Vienna, Austria Attribution 3.0 licence. High Energy Physics Division, National Centre for Nuclear Research, 05-400 Otwock-Świerk, Poland Any further distribution Department of Physics, College of Education for Pure Sciences, University of Mosul, Mosul, Iraq of this work must maintain attribution E-mail: pawel.kowalski@ncbj.gov.pl to the author(s) and the title of the work, journal Keywords: NEMA norms, J-PET, positron emission tomography, plastic scintillators citation and DOI.

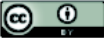

*Also - see S. Niedzwiecki's talk*

## Extension to new sources and decays

- Ortho-positronium
- Parapositronium
- Non-pure emitters (e.g. scandium sources)
- Polarization degrees of freedom

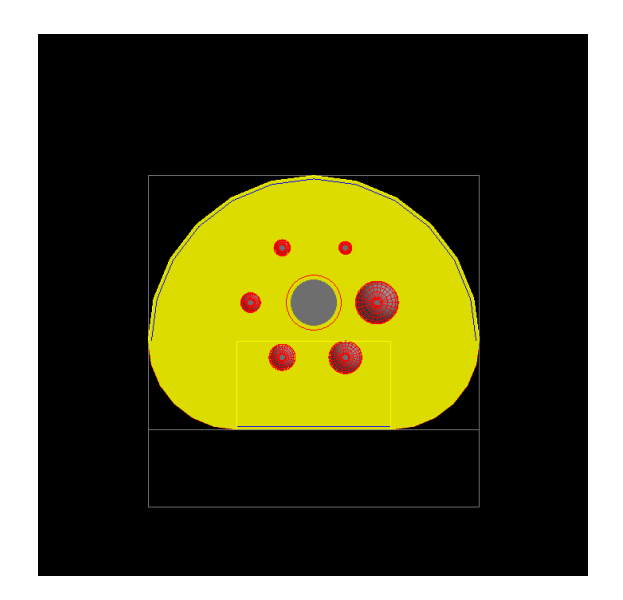

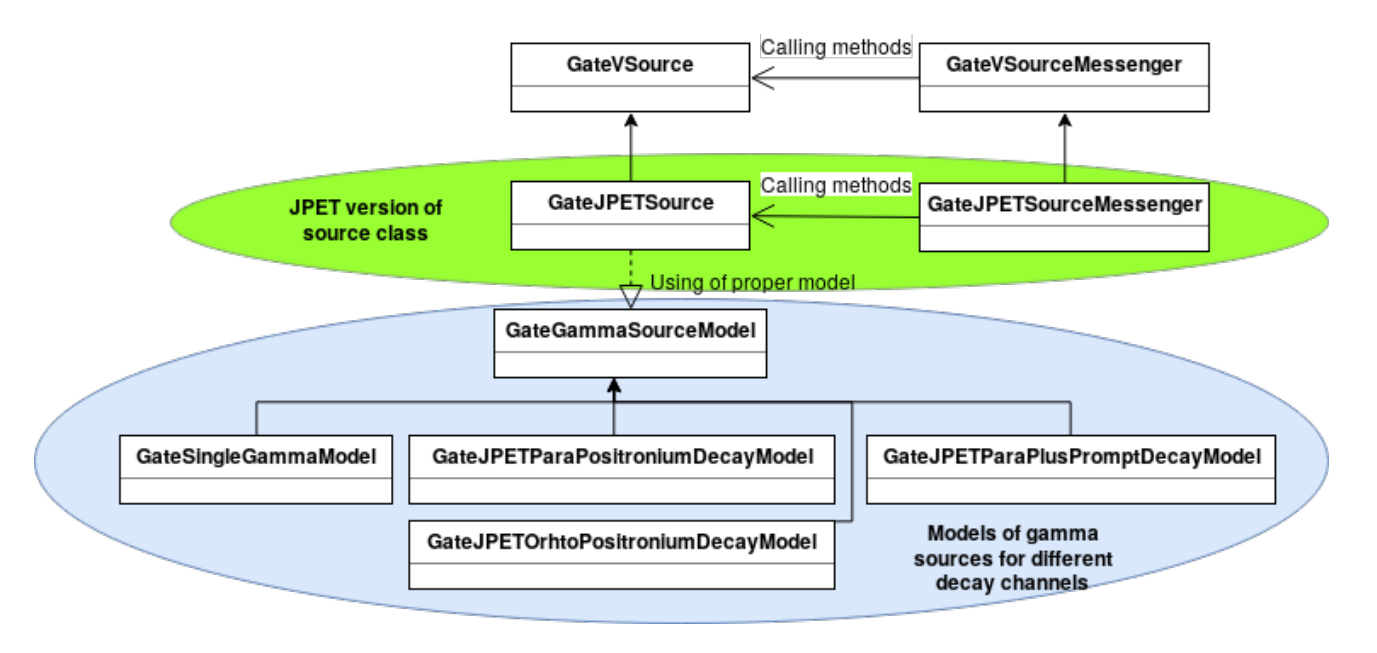

## Extension of Actor concept

- $\cdot$  Local Actor (LA): a standard actor attached to a volume
- · Global Actor (GA) can collect data from many volumes
- . GA with LA attached, can collect chronologically data from any number of volumes to single ROOT file
- Use GA and LA always when you want to collect the same types of information from many volumes.

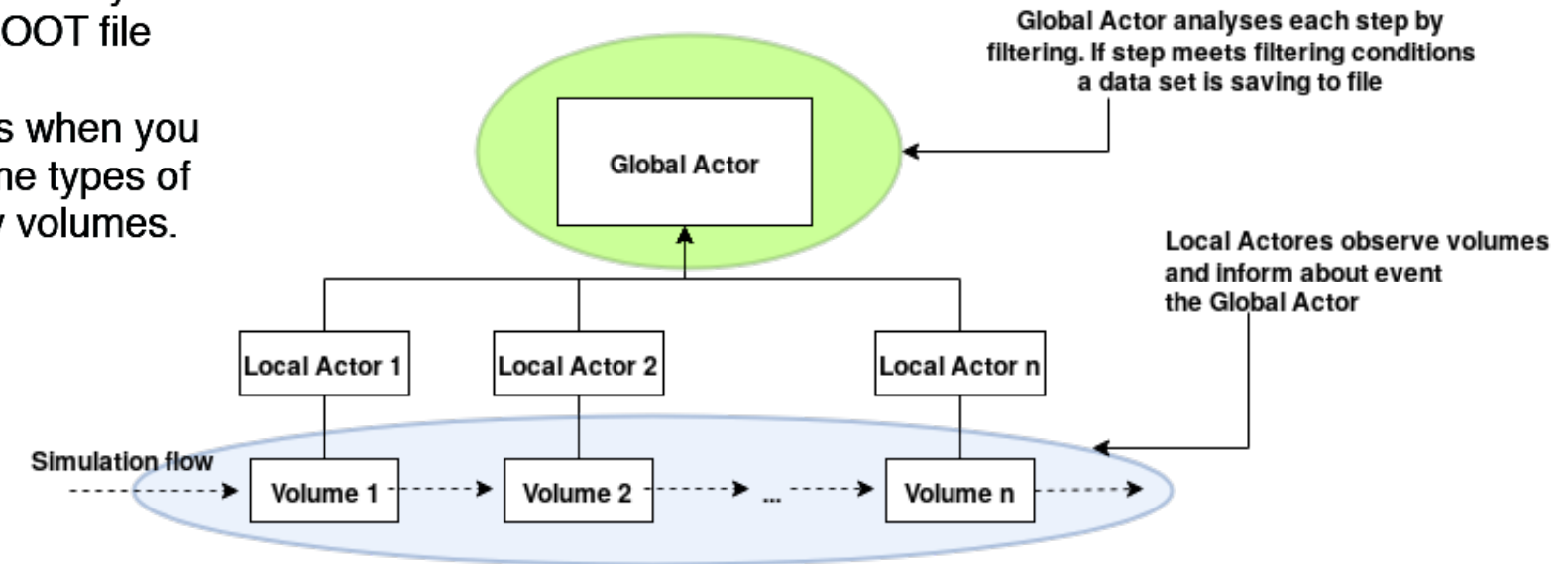

## J-PET software

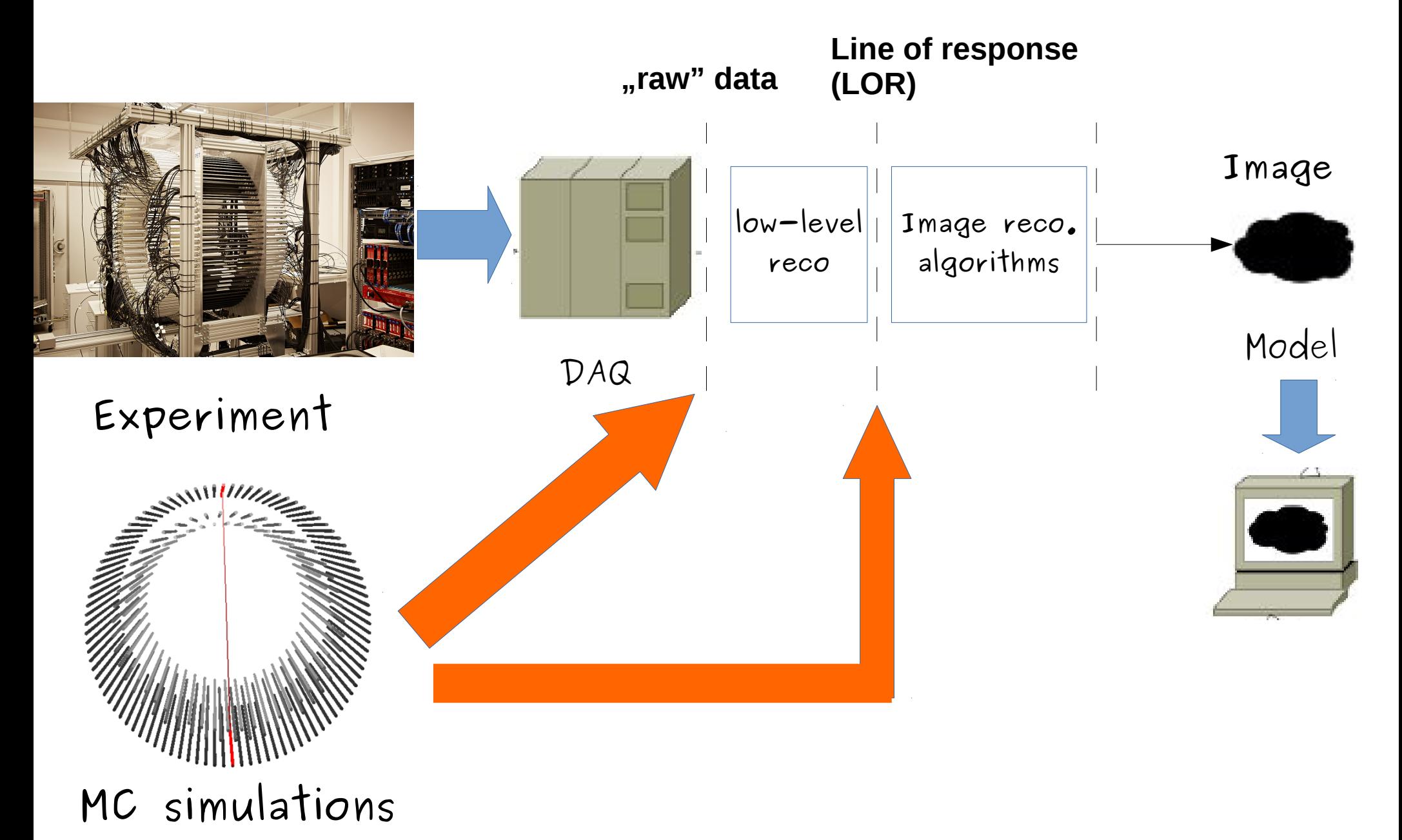

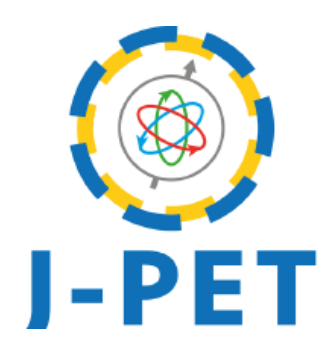

## **J-PET Analysis Framework**

## **Open-source platform for J-PET data analysis**

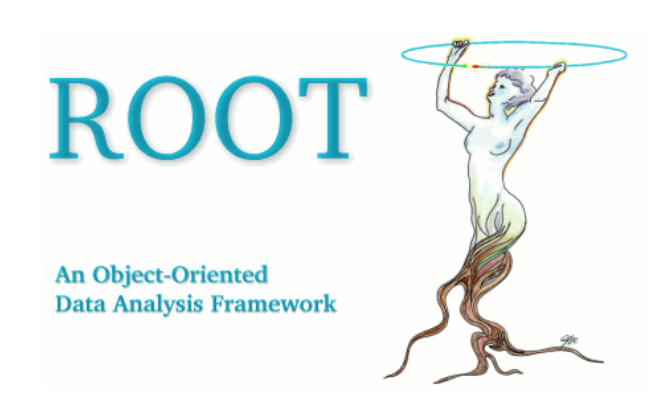

## Technicalities

- Open source project
- So far 7 releases (v8 very soon :-))
- Mainly developed in C++11
- ROOT-based data structure (ROOTv6)
- All configuration parameters stored in JSON files.
- Heavy usage of BOOST library,
- Quality ensured by automatic set of tests (Jenkins & Travis)

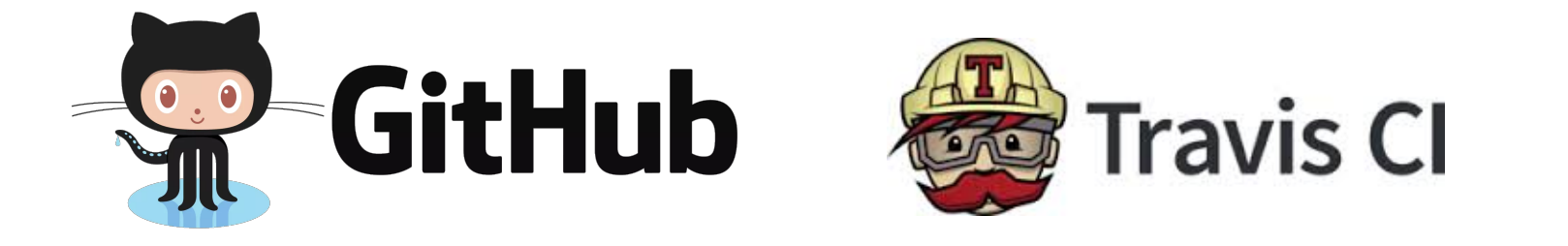

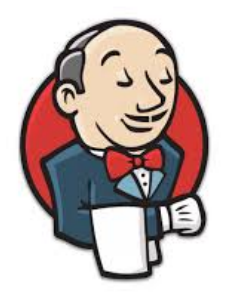

### Scheme of the analysis with J-Pet framework

Each analysis module is a separate C++ class.

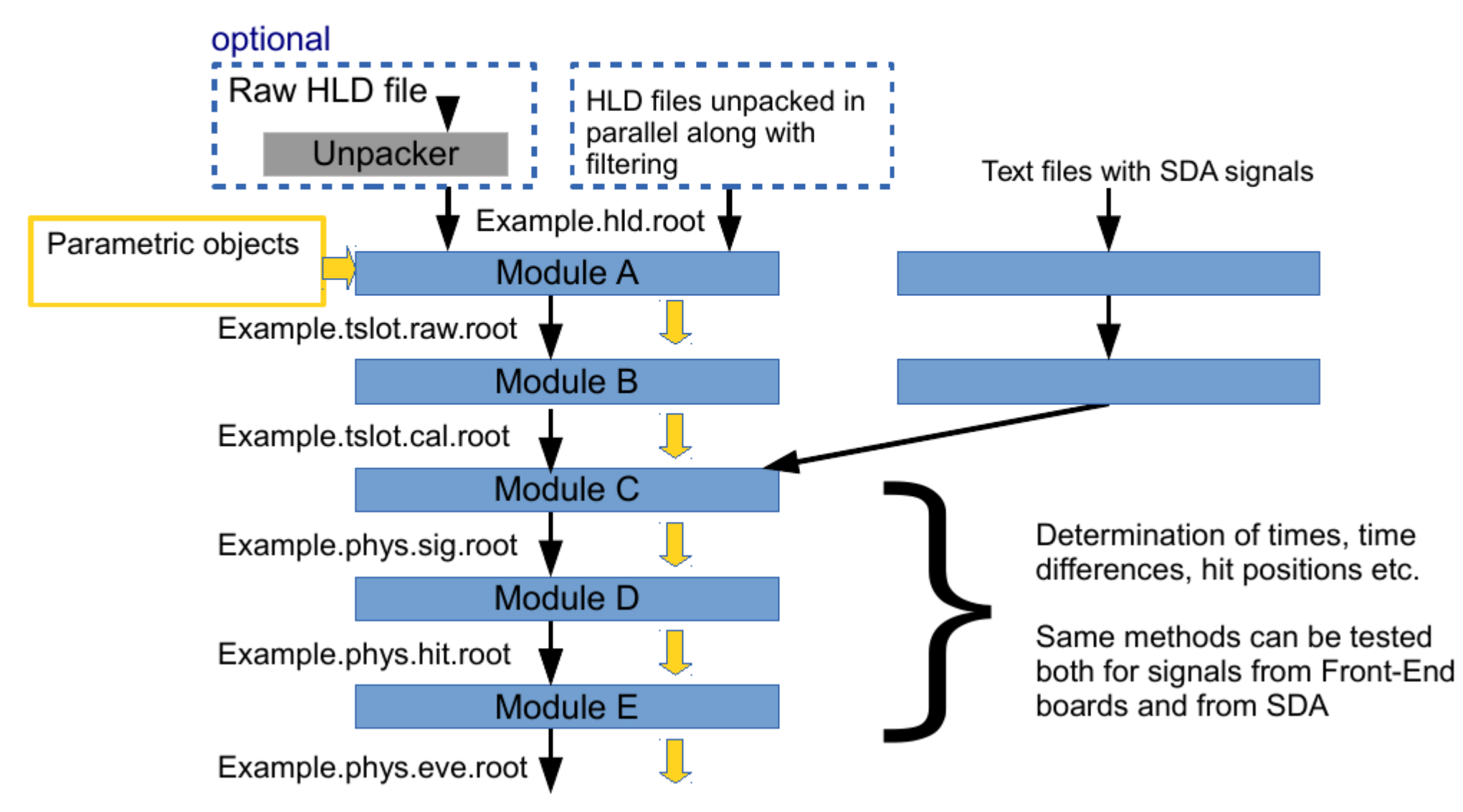

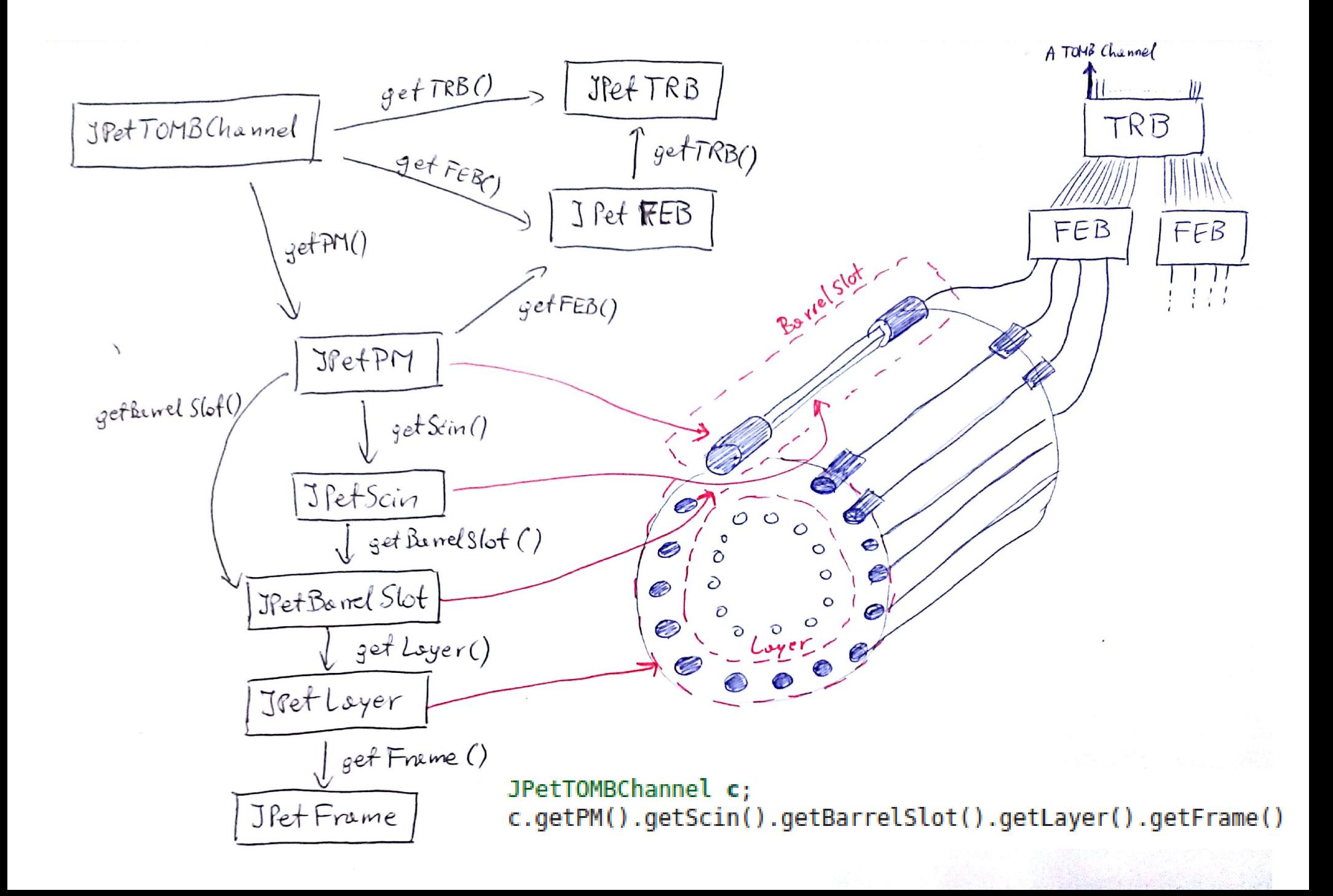

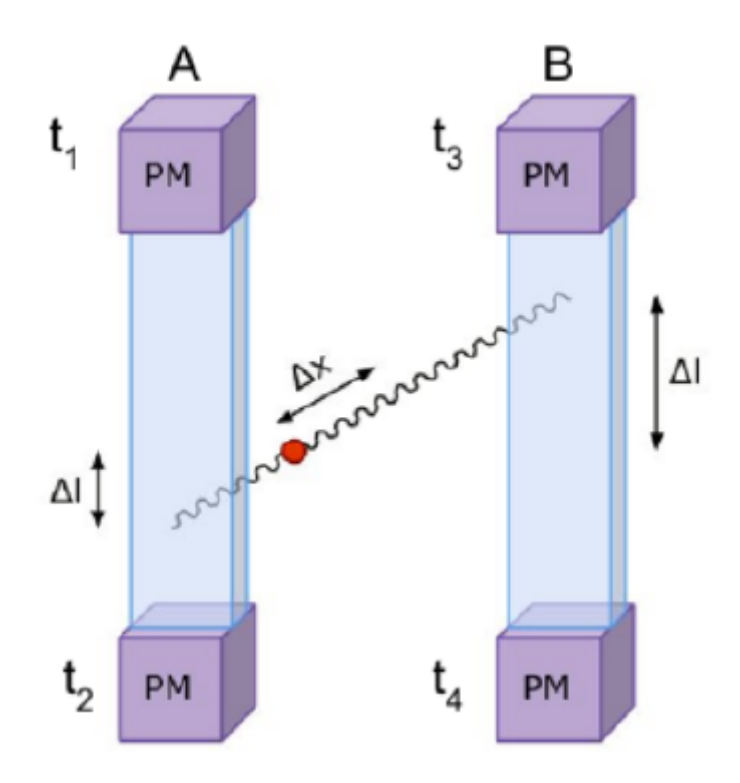

JPetSigCh - Signal Channels registered on Thresholds (1-4)

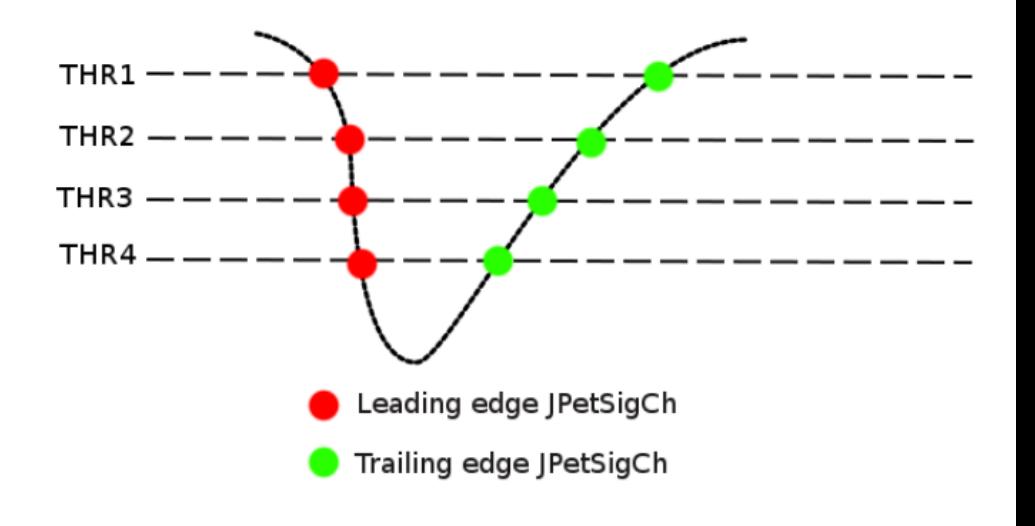

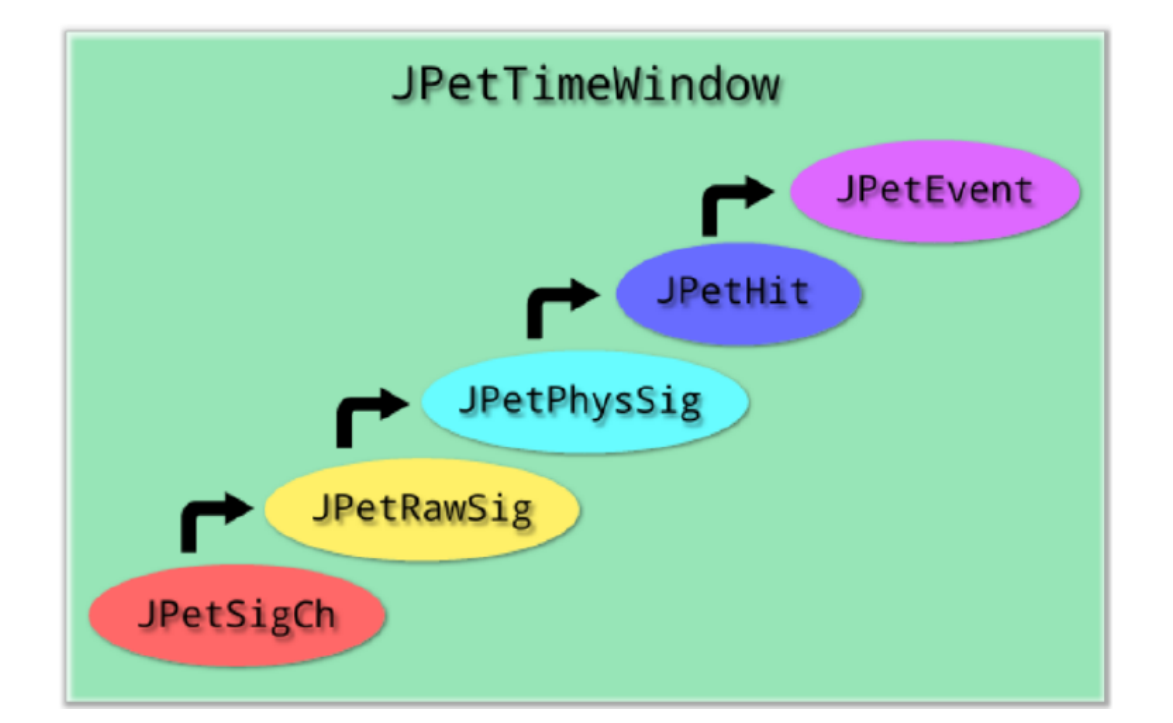

## **Analysis and MC simulations in action**

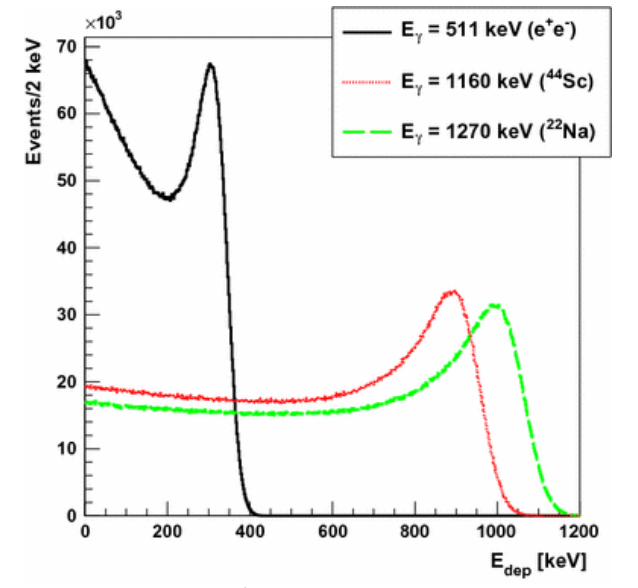

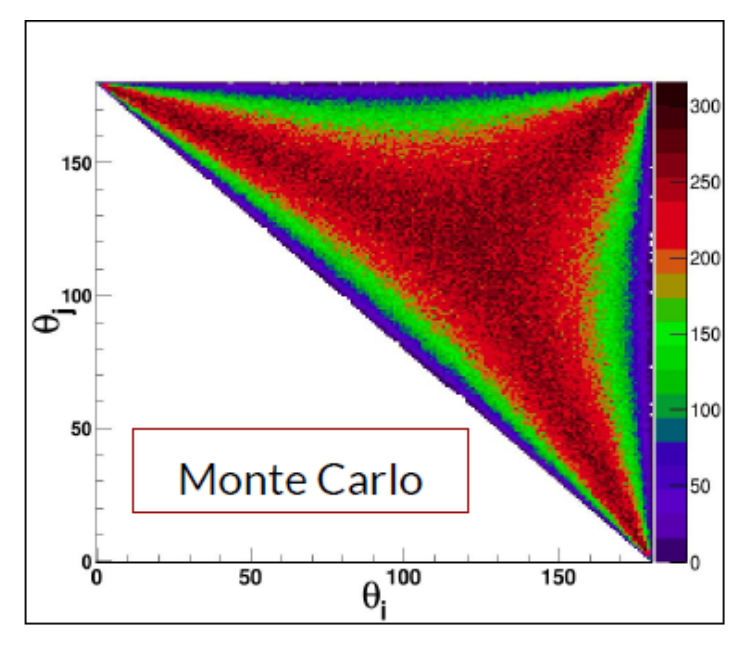

From Juhi Raj's talk From Juhi Raj's talk

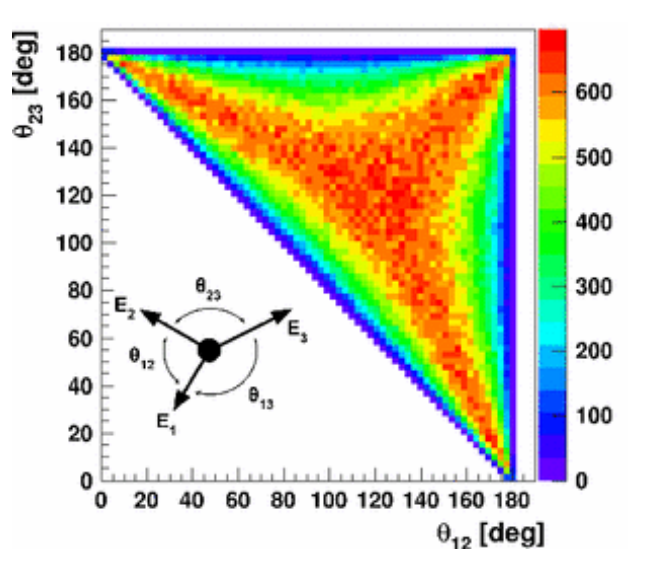

**D. Kaminska et al., Eur. Phys. J. C (2016) 76:445 D. Kaminska et al., Eur. Phys. J. C (2016) 76:445** 

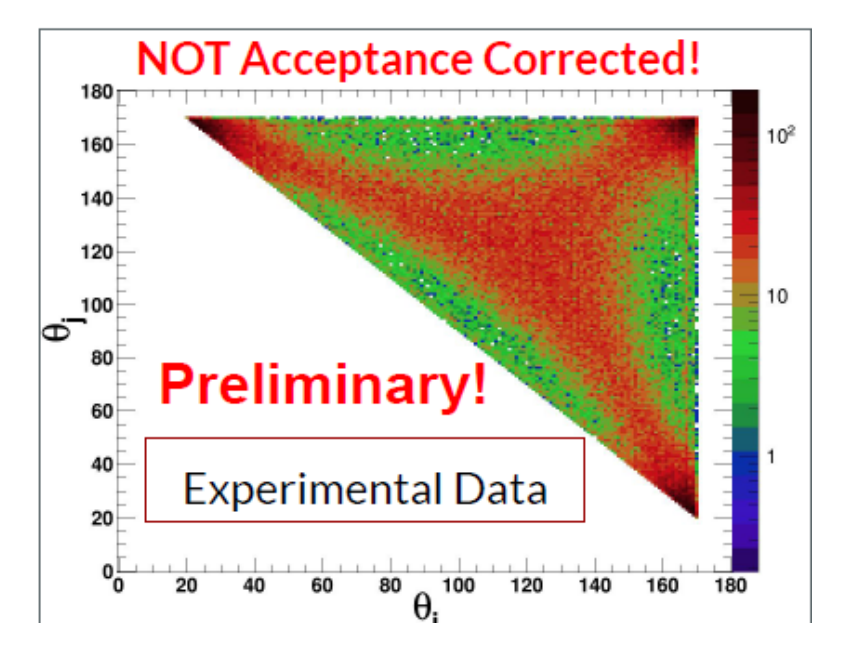

## **Continous integration and testing**

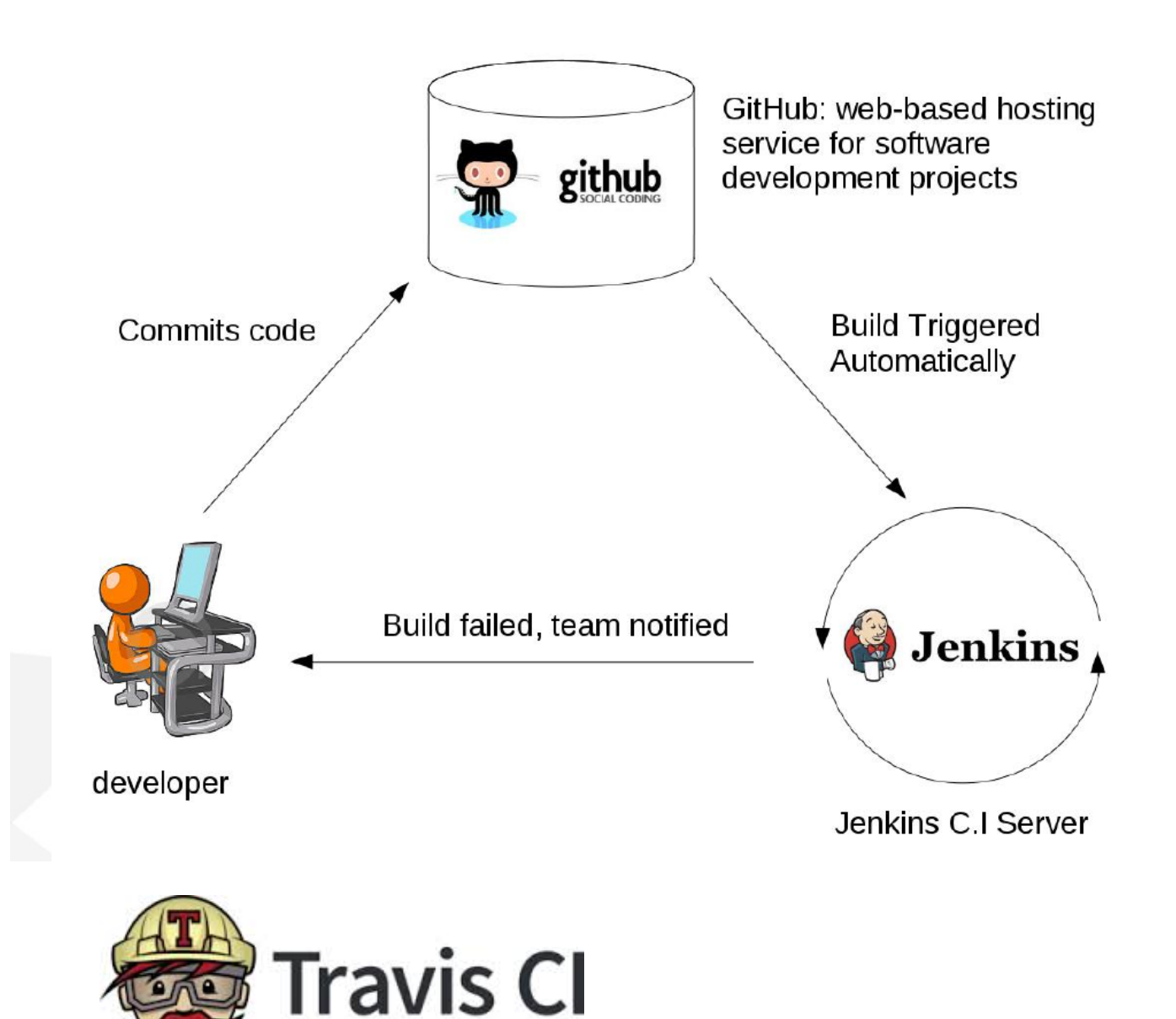

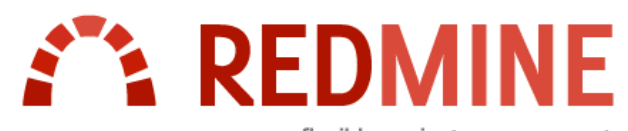

flexible project management

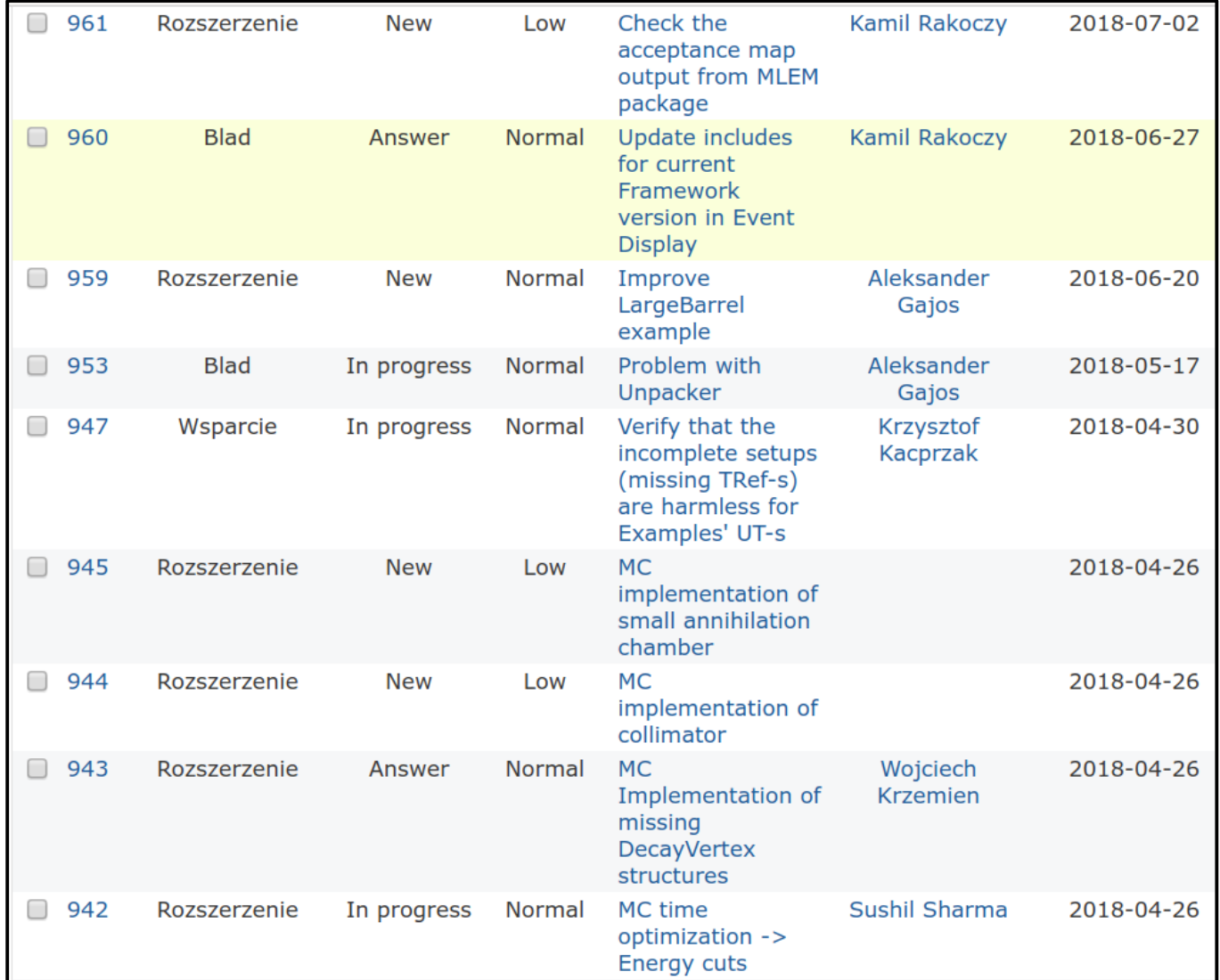

### **Recommended way to report a bug**

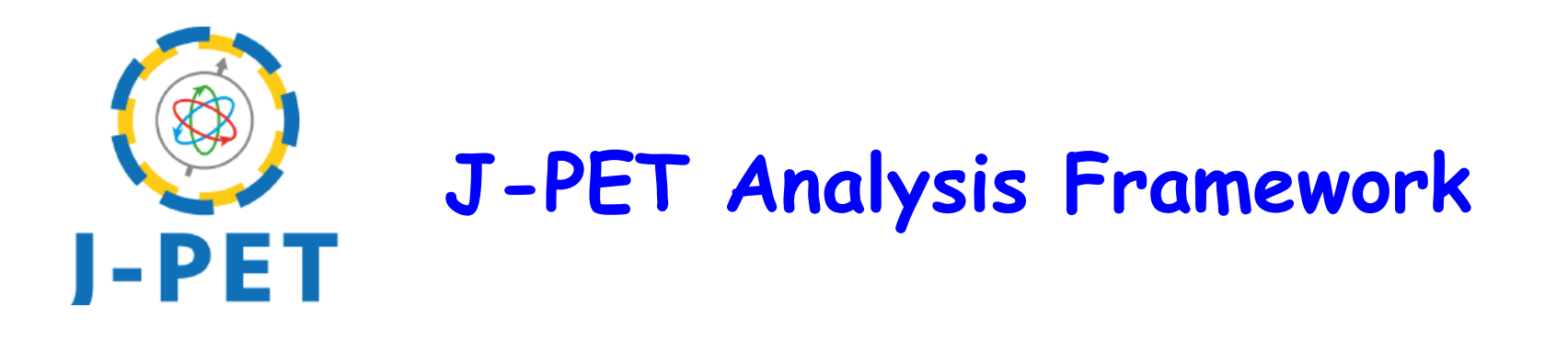

### **Authors**

J-PET Analysis Framework is being developed by Wojciech Krzemien, Aleksander Gajos, Kamil Rakoczy, Szymon Niedźwiecki and Krzysztof Kacprzak. The former developers are Karol Stola, Damian Trybek, Andrzej Gruntowski, Klara Muzalewska, Oleksandr Rundel and Tomasz Kisielewski.

### **Citation**

In case you want to refer to J-PET Analysis Framework you can use this reference:

W Krzemien et al. Analysis framework for the J-PET scanner Acta Phys. Polon. A127 (2015) 1491-1494 DOI: 10.12693/APhysPolA.127.1491 e-Print: arXiv:1503.00465

### **All the data analyses, calibration procedures performed in J-PET use J-PET Framework**

## J-PET software workshops & tutorials

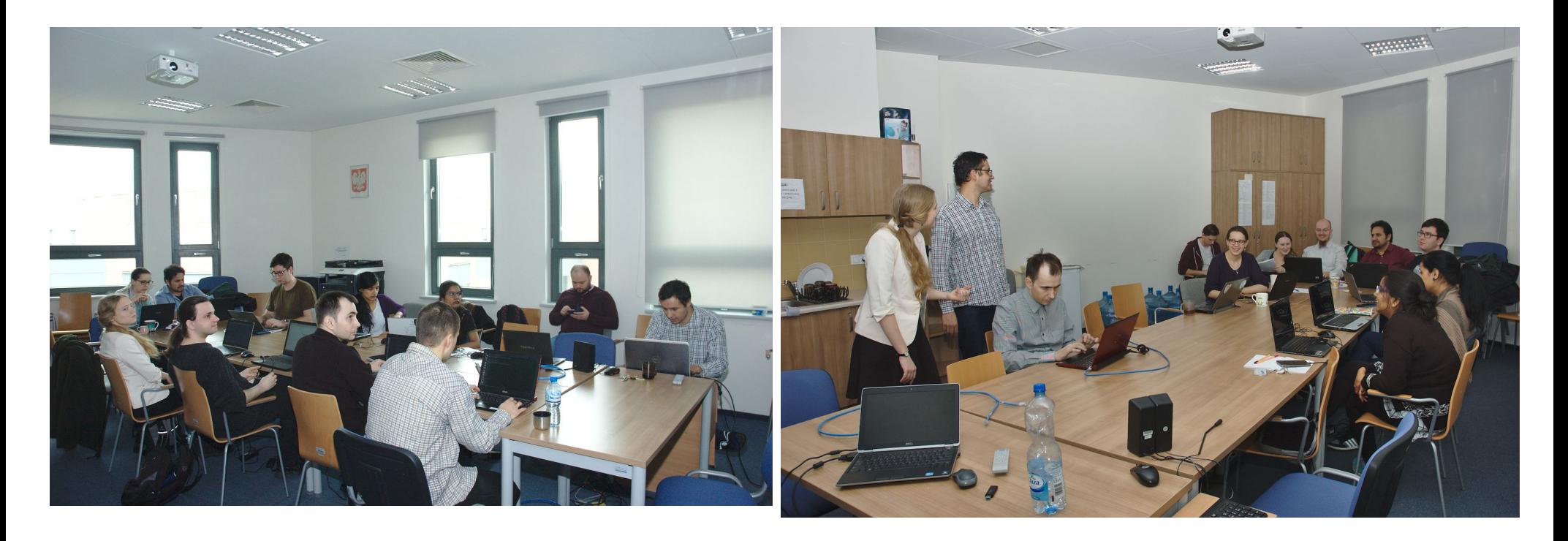

- Gate Output J-PET Analyzer (GOJA) Worshop, 23.24 05. 2019
- STIR FBP 3D Workshop, NCBJ, Warszawa, 22.03.2018
- GATE and Reconstruction Workshop, NCBJ, Warszawa, 22.03.2018
- Second J-PET Framework Workshop, UJ, Kraków, 20-21.03.2017
- J-PET Software Workshop, UJ, Kraków, 07-08. 07.2016
- First J-PET Framework Workshop, NCBJ, Warszawa, 09.04.2015

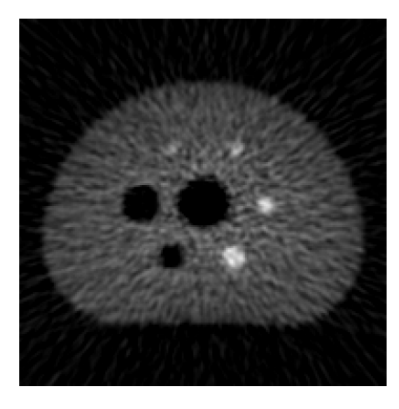

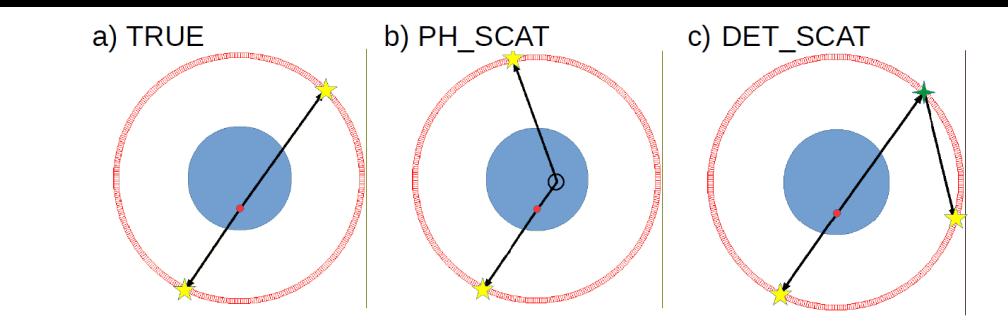

#### Jan Bielecki & W.K

**Discrimination of the scattering and random coincidences background**

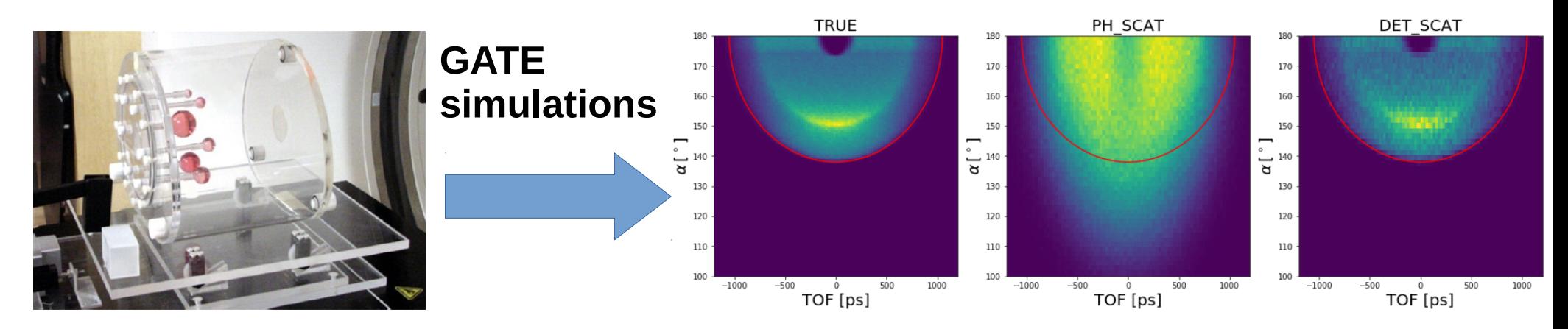

### IEC-NEMA phantom 18 \*107 coincidences:

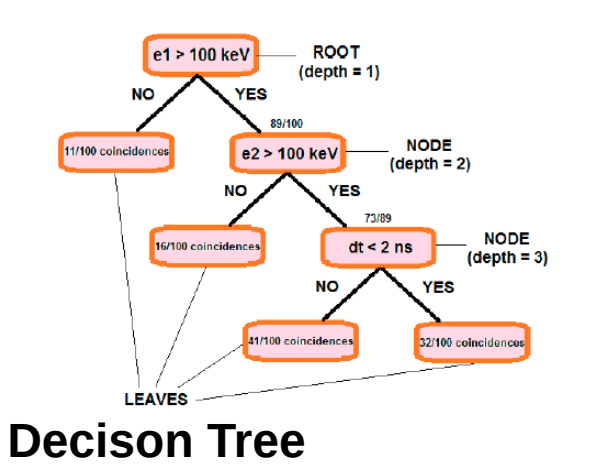

29% TRUE, 19% PH-SCAT, 2% DET\_SCAT – 50%, RNDM

#### XGBoost & AdaBoost

Jan Bielecki & W.K

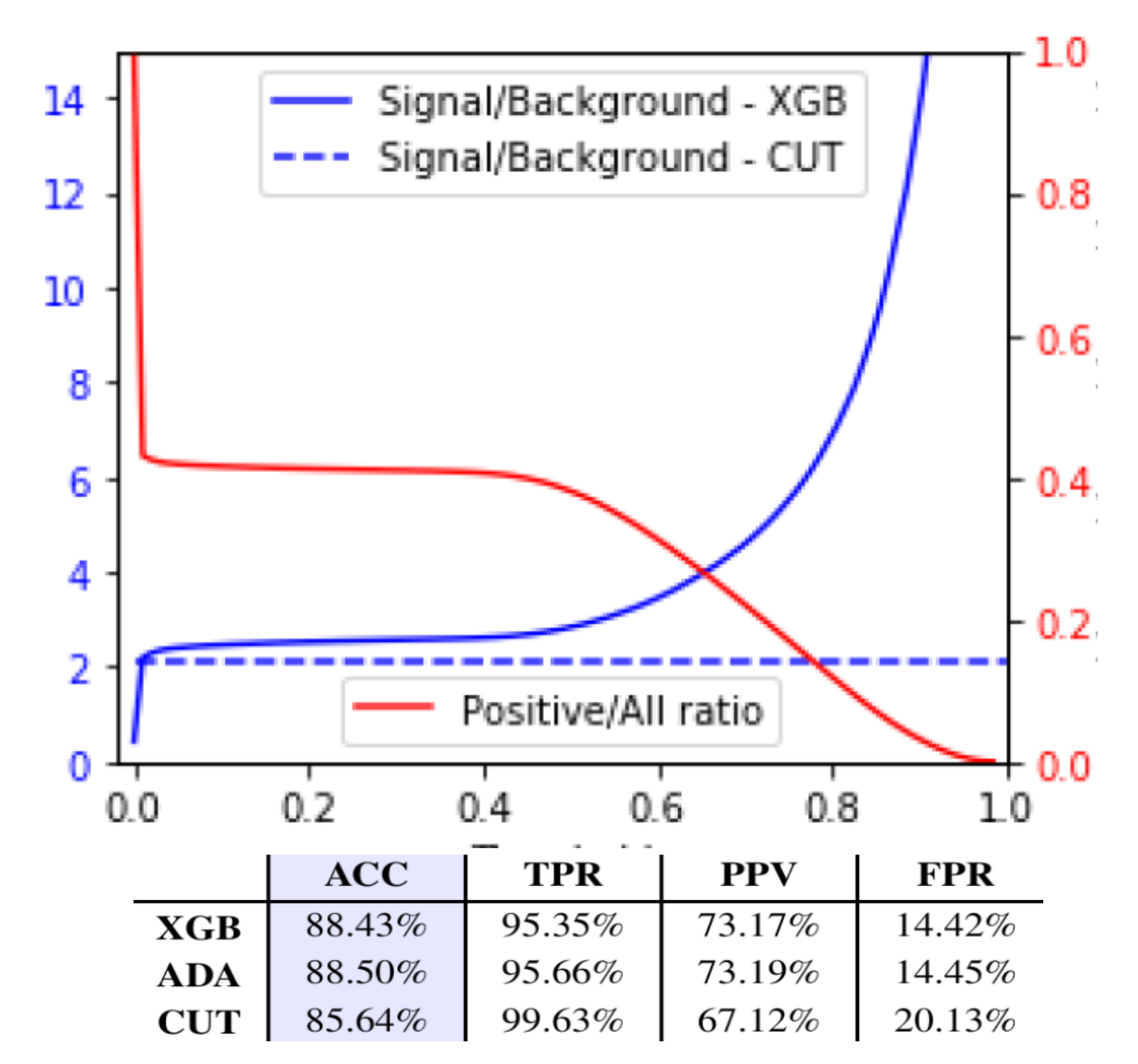

**First application of Machine Learning techniques in J-PET**

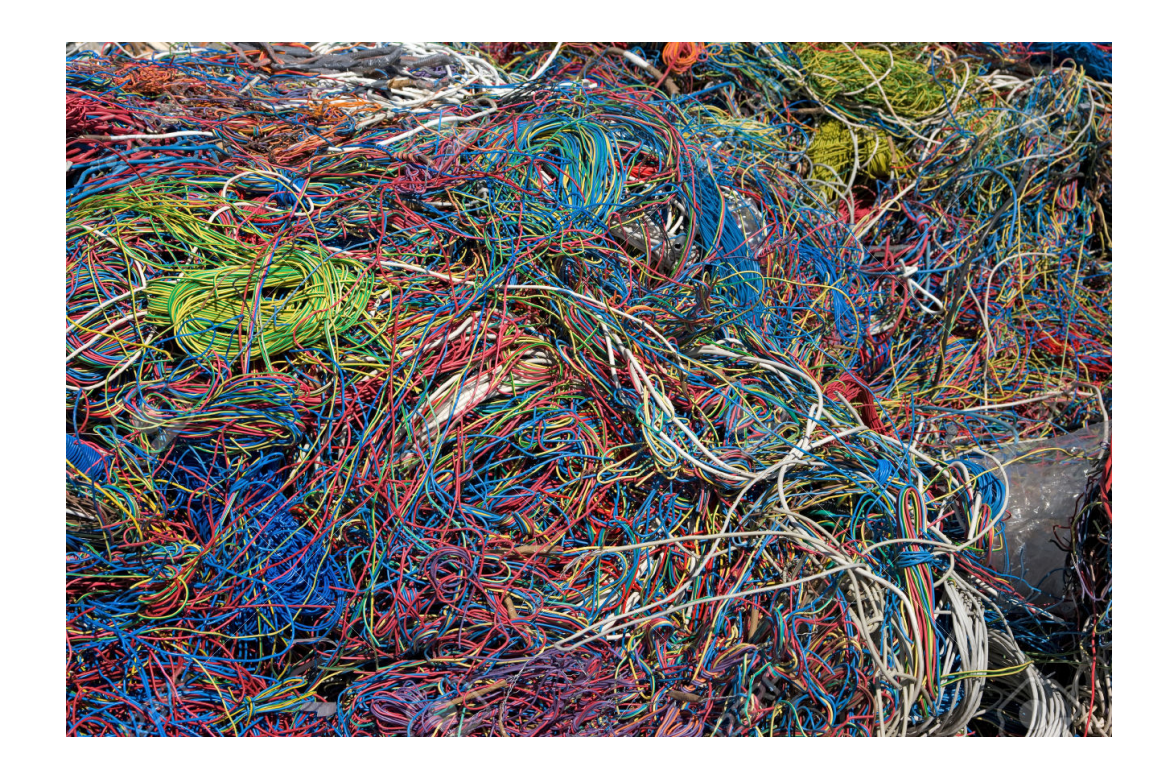

# Thank you for attention

![](_page_37_Picture_0.jpeg)

## New contributors are welcome!!! Framework developers meetings ~2 weeks:

38 **http://koza.if.uj.edu.pl/petwiki/index.php/Framework\_developers\_meetings**

## J-PET Framework at GitHub

Framework core (library): <https://github.com/JPETTomography/j-pet-framework>

Usage examples: <https://github.com/JPETTomography/j-pet-framework-examples>

![](_page_38_Picture_3.jpeg)

## Image reconstruction – current status

### **Home-made implementations:**

- MLEM (A. Strzelecki)
- 2-D FBP (K. Rakoczy)
- "Naive" online reconstruction (G. Korcyl)

![](_page_39_Picture_5.jpeg)

 $\cdot$  BPF + regularization methods (L. Raczyński)

Software for Tomographic Image Reconstruction

FBP (P. Kopka, K. Klimaszewski)

![](_page_39_Picture_9.jpeg)

FBP +KDE (R. Shopa)

### Data analysis is hard

dealing with the complexity

## Physicist vs Programmer

![](_page_41_Picture_1.jpeg)

## Physicist vs Programmer

**The best solution is to put my 10000 lines of code in one function**

## Nowy PMB Daria → symulacje

## **Calibrations**

![](_page_44_Figure_1.jpeg)

Way to "fix" imperfection of the real world :-)

## **Calibrations**

![](_page_45_Figure_1.jpeg)

![](_page_45_Figure_2.jpeg)

- See the dedicated session 5
- All calibrations implemented
- as Tasks in the J-PET Framework

### Way to "fix" imperfection of the real world :-)

**\***Stolen from very old presentations of M. Skurzok and M. Silarski